# **Real-Time Rendering (Echtzeitgraphik)**

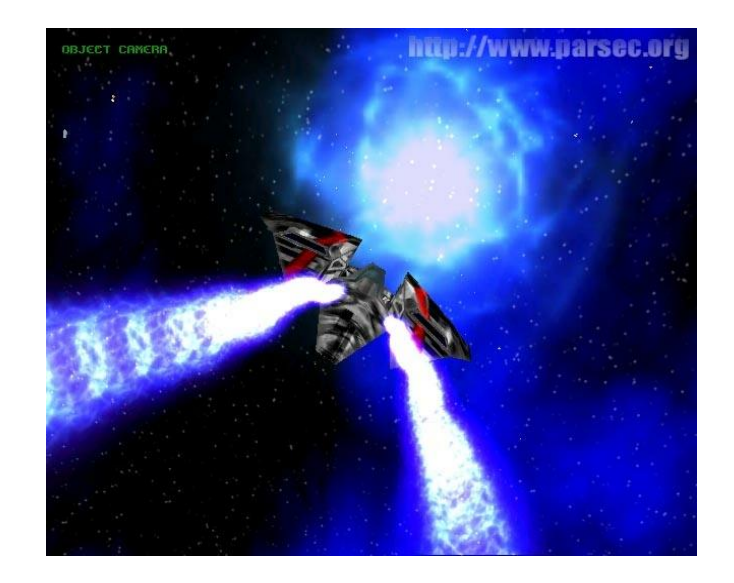

## Dr. Michael Wimmer wimmer@cg.tuwien.ac.at

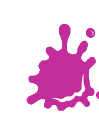

## **Shading and Lighting Effects**

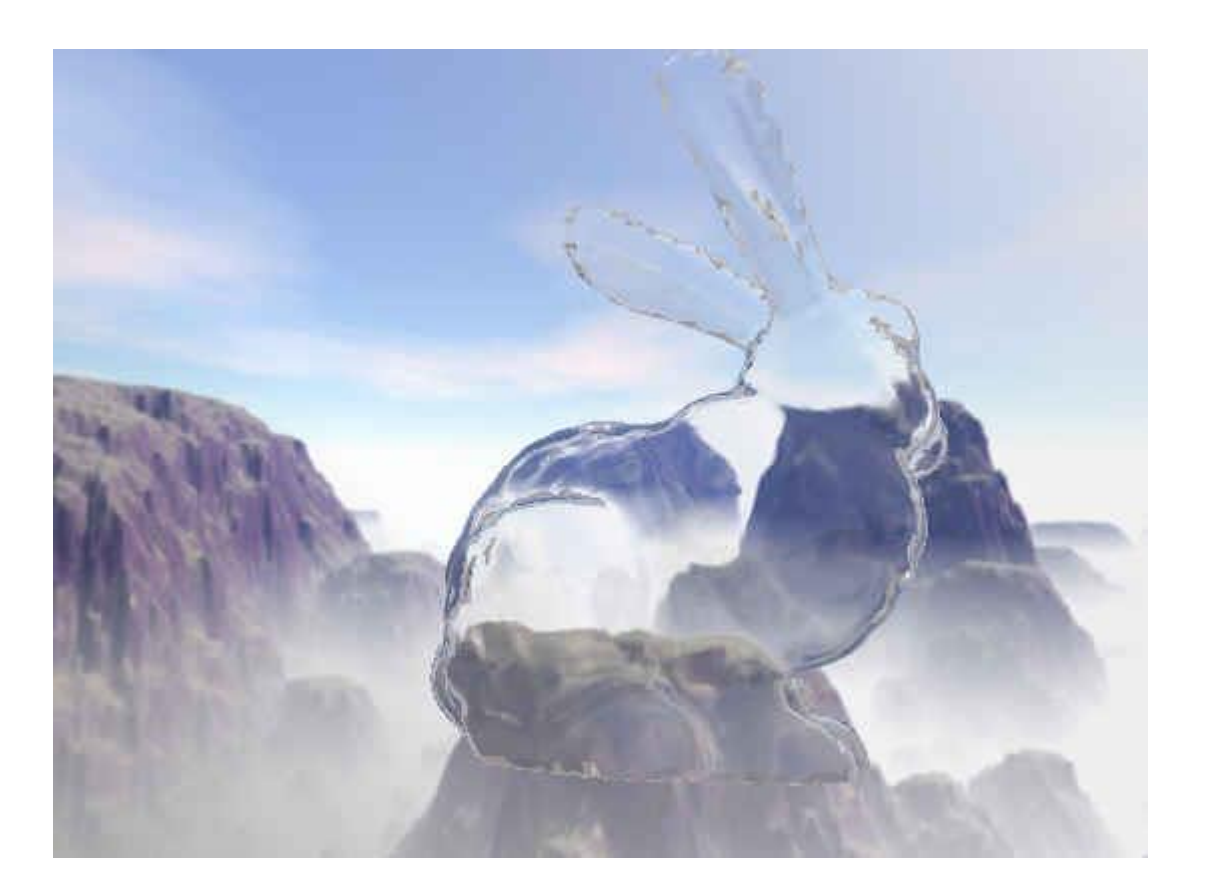

ŦŦ

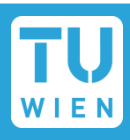

- **Environment mapping** 
	- Cube mapping
	- **Sphere mapping**
	- Dual-paraboloid mapping
- **Reflections, Refractions, Speculars,** Diffuse (Irradiance) mapping
- **Normal mapping**
- **Parallax normal mapping**
- **Advanced Methods**

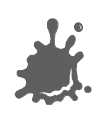

#### Environment Mapping

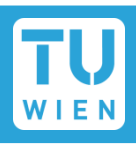

#### Main idea: fake reflections using simple textures  $\mathcal{L}^{\mathcal{L}}$

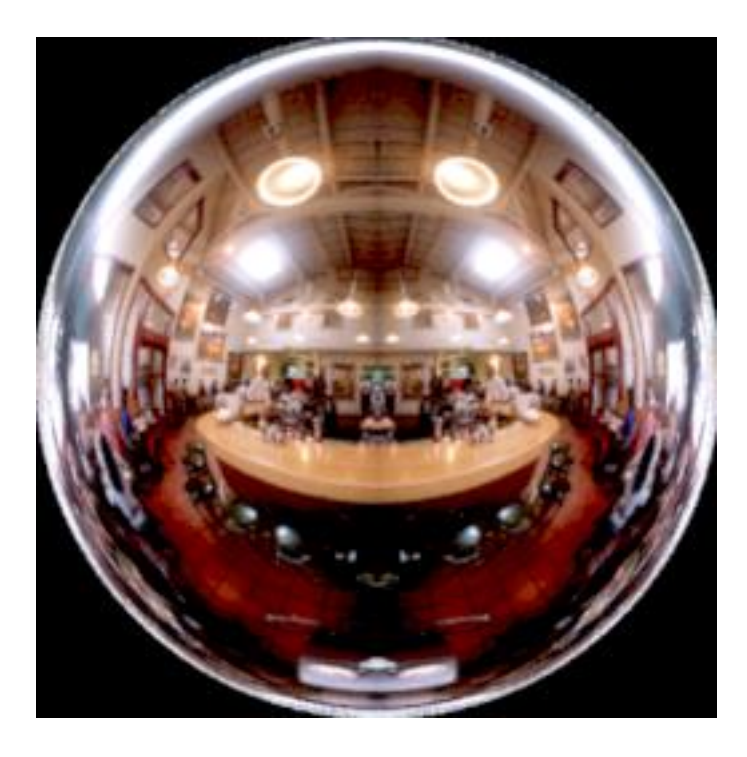

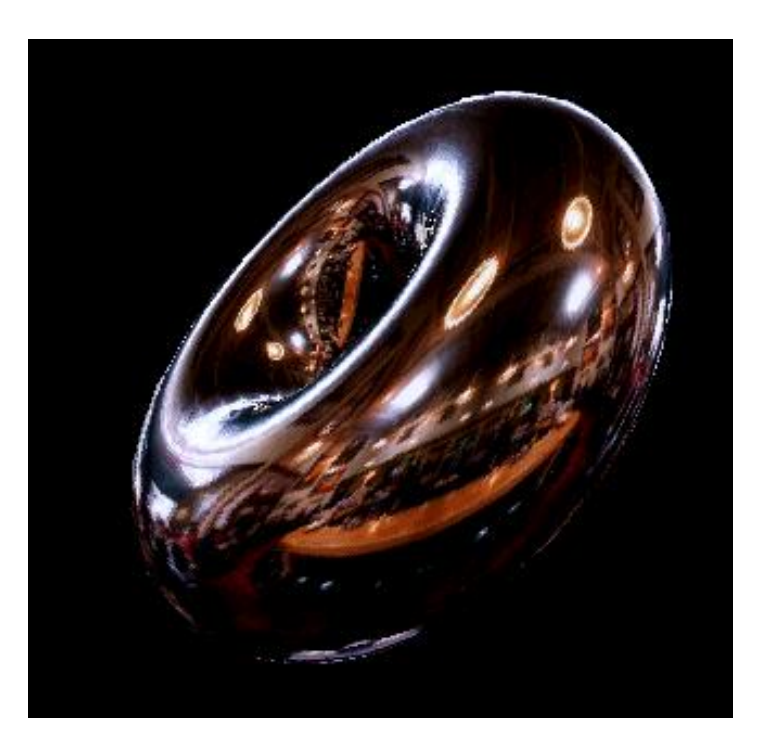

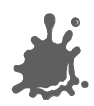

#### Environment Mapping

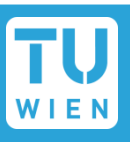

- Assumption: index envmap via orientation
	- Reflection vector or any other similar lookup!
- **If** Ignore (reflection) position! True if:
	- reflecting object shrunk to a single point
	- OR: environment infinitely far away
- Eye not very good at discovering the fake

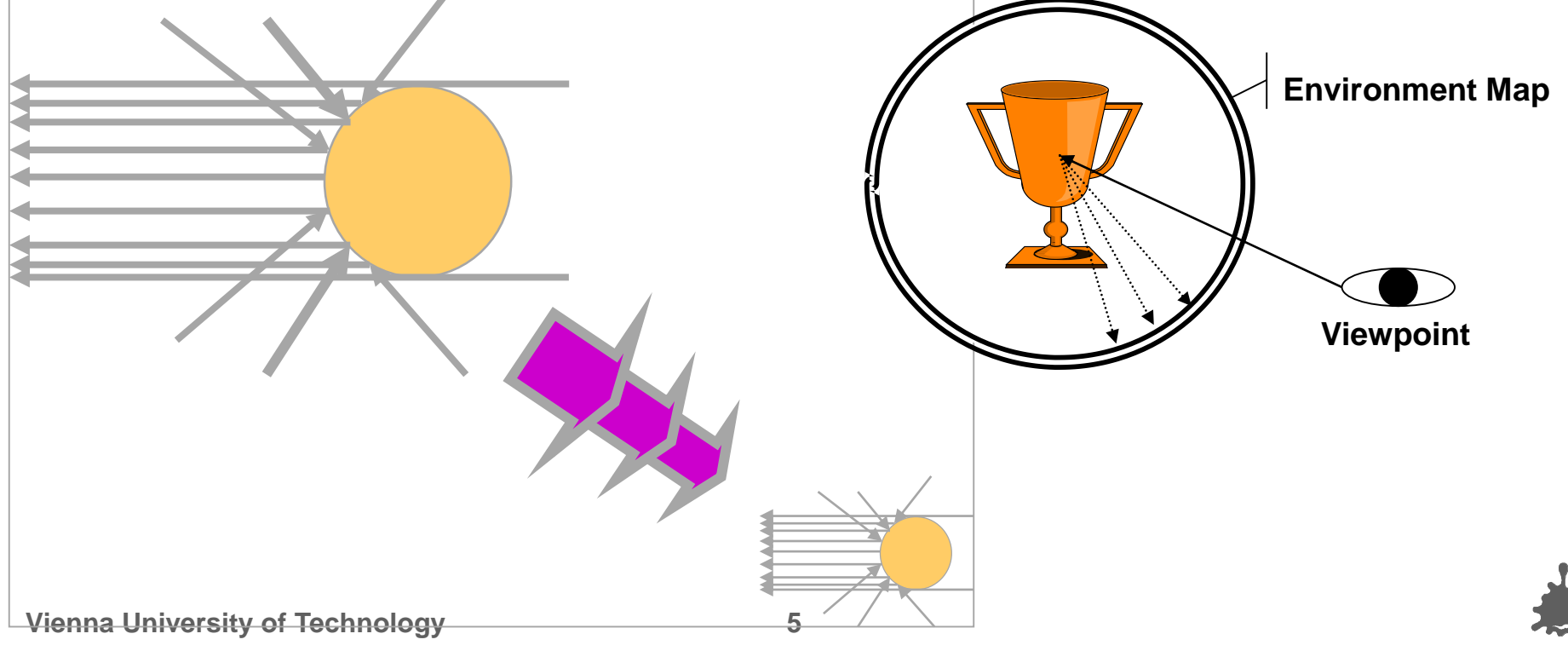

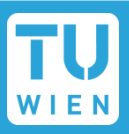

- Can be an "Effect"
	- **Usually means: "fake reflection"**
- Can be a "Technique" (i.e., GPU feature)
	- Then it means:
		- "2D texture indexed by a 3D orientation"
	- Usually the index vector is the reflection vector
	- But can be anything else that's suitable!

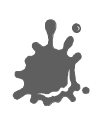

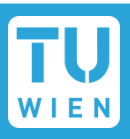

- Uses texture coordinate generation, multitexturing, new texture targets…
- Main task: Map all 3D orientations to a 2D texture
- Independent of application to reflections

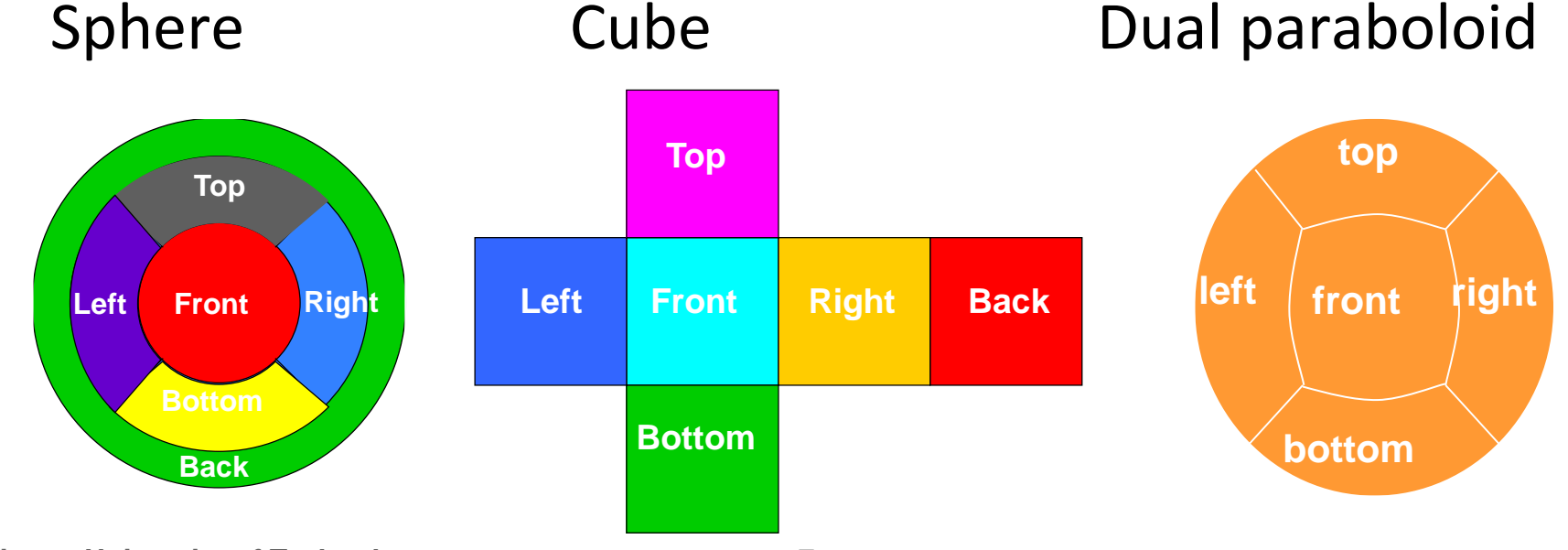

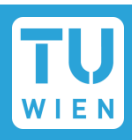

#### **OpenGL texture targets**

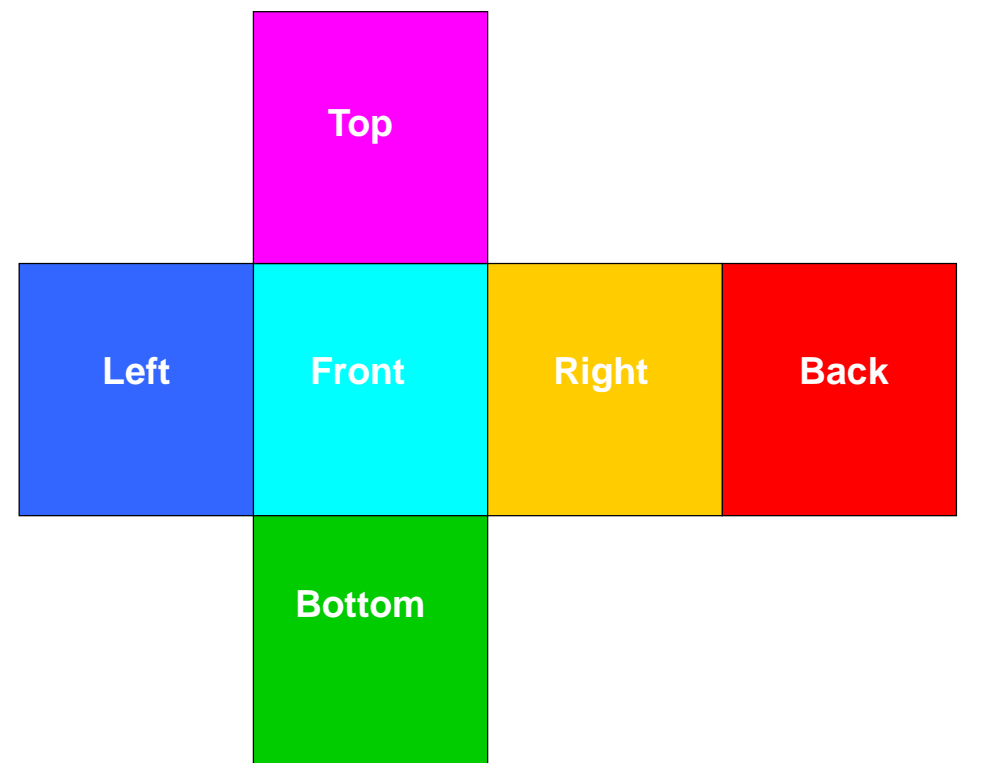

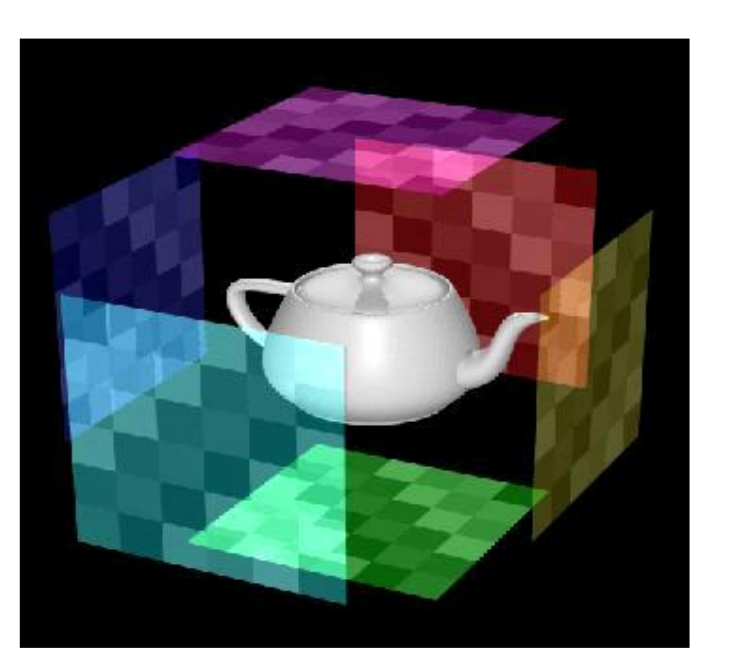

#### **glTexImage2D( GL\_TEXTURE\_CUBE\_MAP\_POSITIVE\_X, 0, GL\_RGB8,**  h, 0, GL RGB, GL UNSIGNED BYTE, face px);

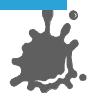

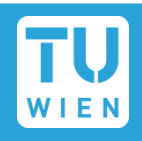

■ Cube map accessed via **vectors** expressed as 3D texture coordinates (s, t, r)

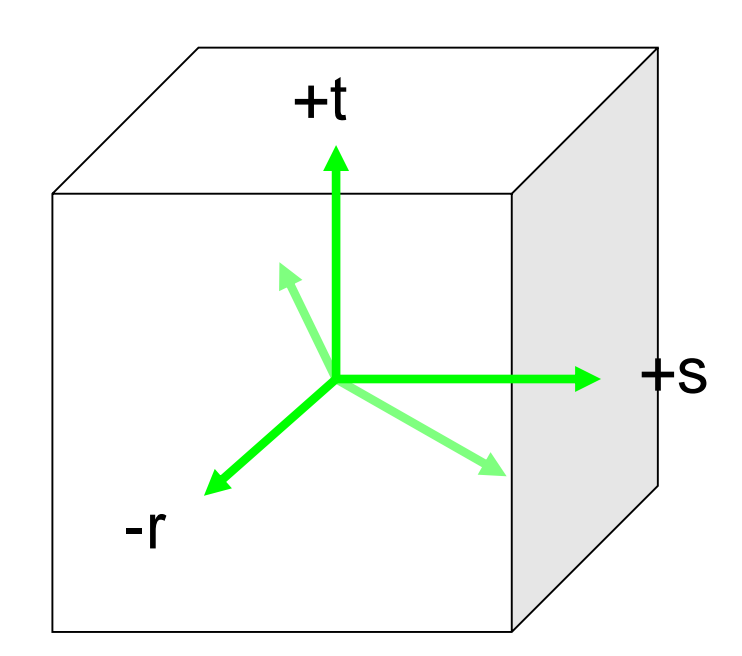

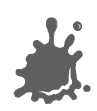

### Cube Mapping

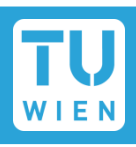

#### $3D \rightarrow 2D$  projection done by hardware

- Highest magnitude component selects which cube face to use (e.g., -t)
- Divide other components by this, e.g.:  $s' = s / -t$  $r' = r / -t$
- $\blacksquare$  (s', r') is in the range  $[-1, 1]$
- remap to [0,1] and select a texel from selected face

### Still need to *generate* useful texture coordinates for reflections

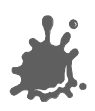

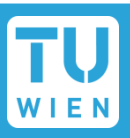

#### Generate views of the environment

- **n** One for each cube face
- 90° view frustum
- Use hardware to render directly to a texture
- **Use reflection vector to index cube map** 
	- Generated automatically on hardware: **glTexGeni(GL\_S, GL\_TEXTURE\_GEN\_MODE, GL\_REFLECTION\_MAP);**

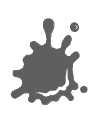

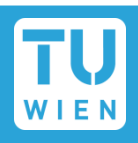

### ■ Warning: addressing not intuitive (needs flip)

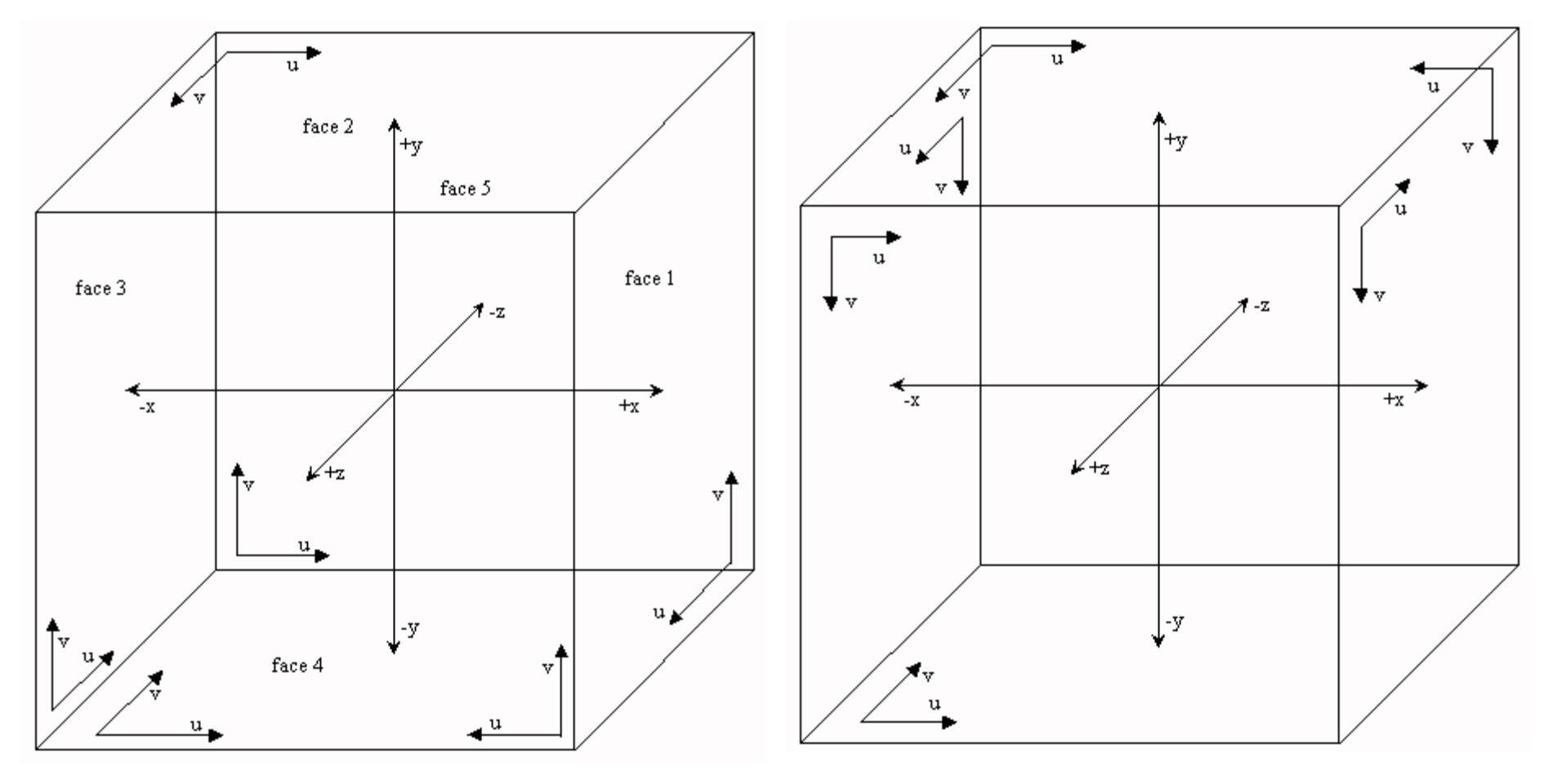

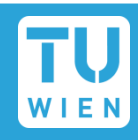

### Advantages

- Minimal distortions
- Creation and map entirely hardware accelerated
- Can be generated dynamically
- Optimizations for dynamic scenes
	- Need not be updated every frame
	- Low resolution sufficient

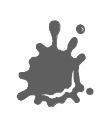

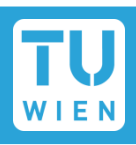

- Earliest available method with OpenGL
	- Only texture mapping required!
- Texture looks like *orthographic* reflection from chrome hemisphere
	- Can be photographed like this!

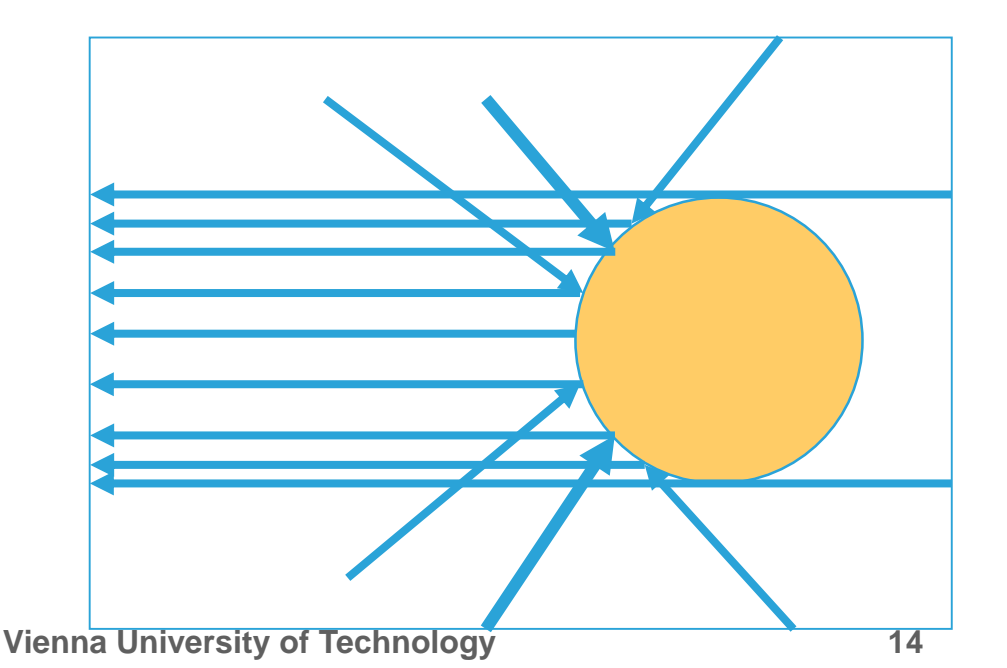

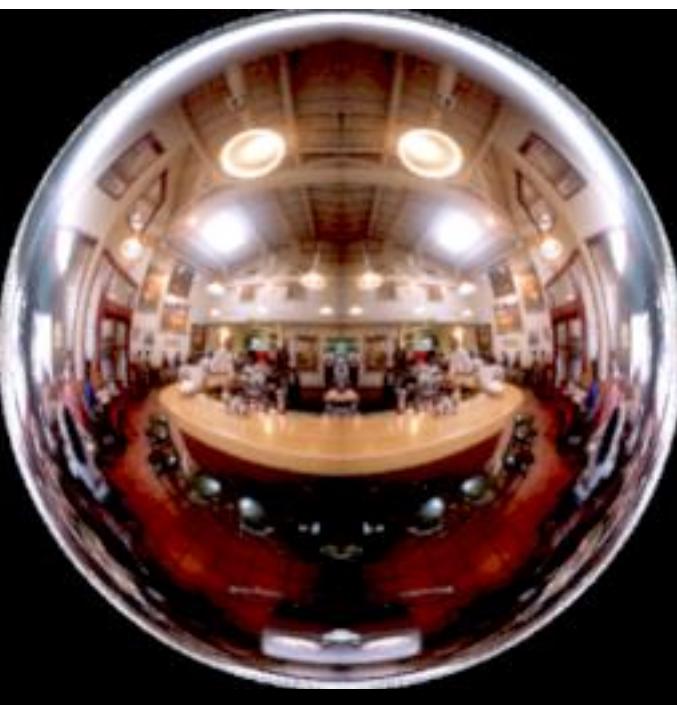

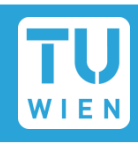

Maps all reflections to hemisphere

- Center of map reflects back to eye
- Singularity: back of sphere maps to outer ring

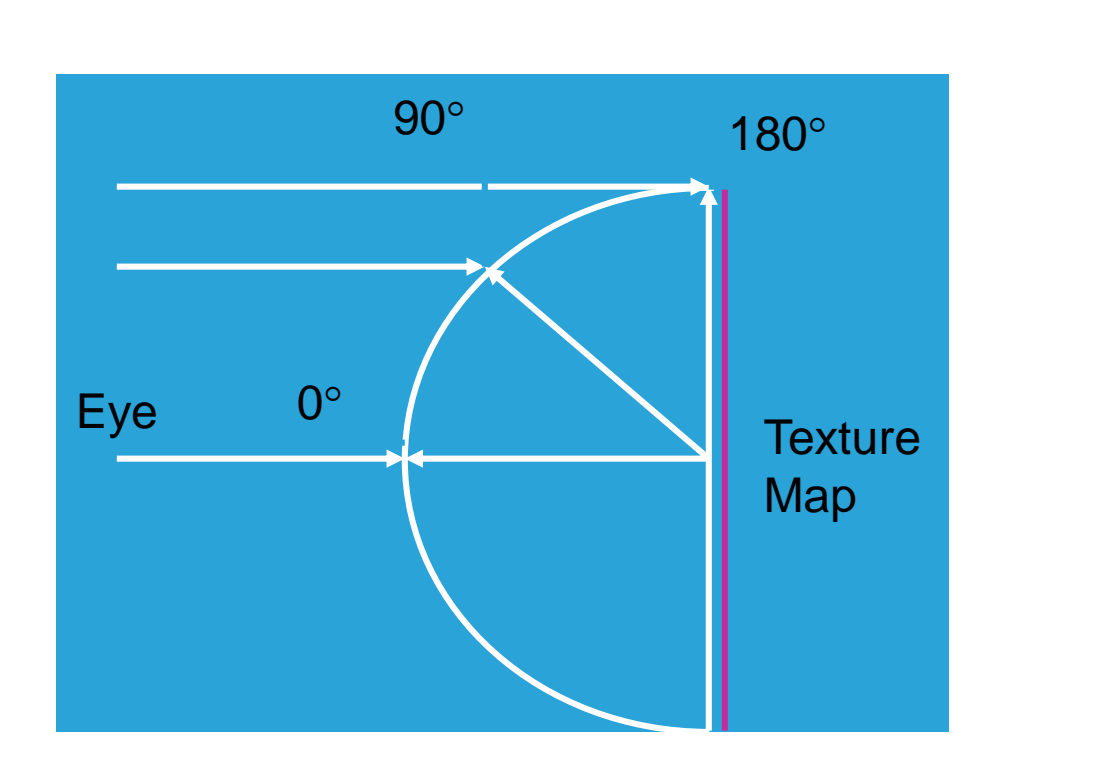

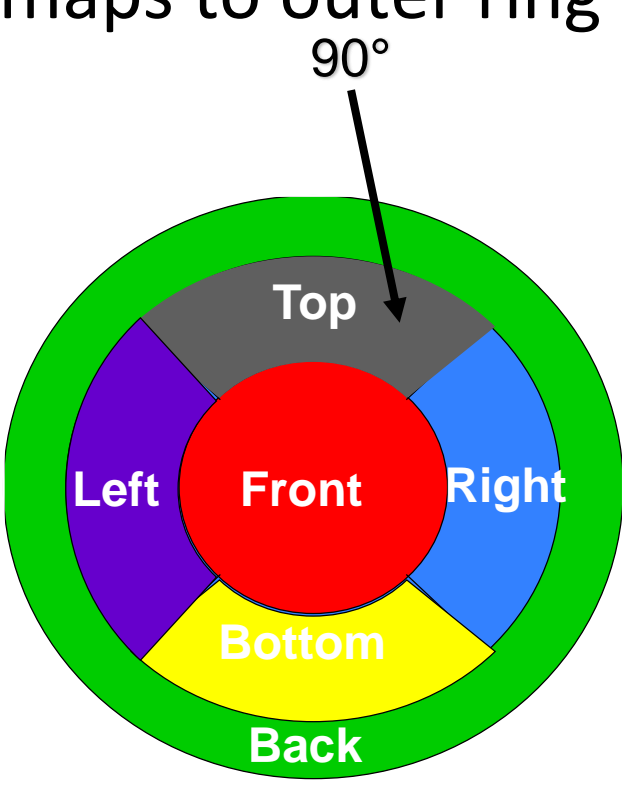

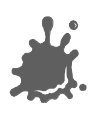

### Sphere Mapping

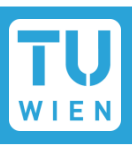

- $\blacksquare$  Texture coordinates generated automatically
	- **glTexGeni(GL\_S, GL\_TEXTURE\_GEN\_MODE, GL\_SPHERE\_MAP);**
	- Uses eye-space reflection vector (internally)
- Generation
	- Ray tracing
	- Warping a cube map (possible on the fly)
	- Take a photograph of a metallic sphere!!
- Disadvantages:
	- View dependent  $\rightarrow$  has to be regenerated even for static environments!
	- **Distortions**

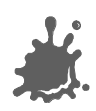

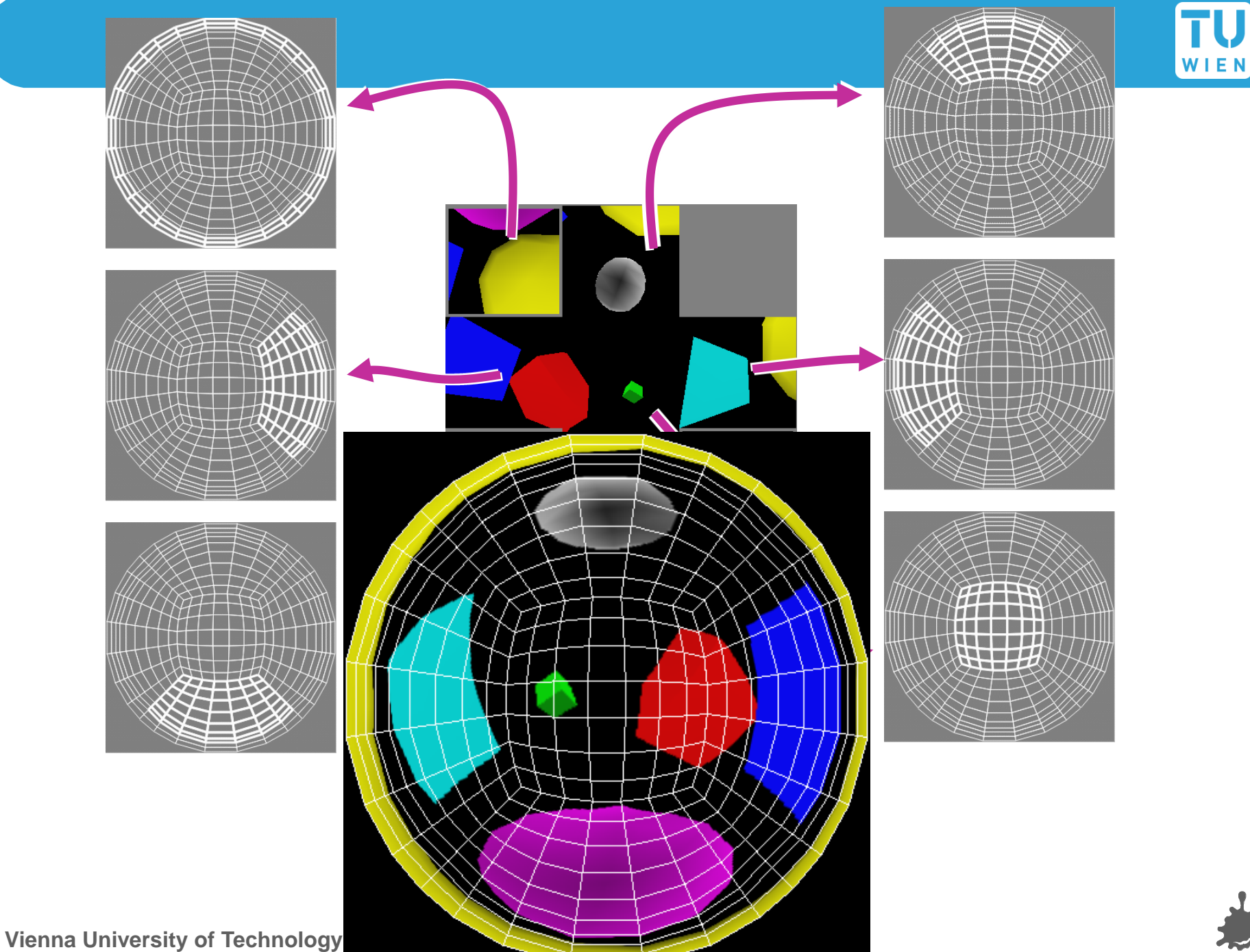

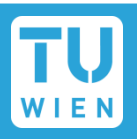

Use orthographic reflection of two parabolic  $\mathcal{L}_{\mathcal{A}}$ mirrors instead of a sphere

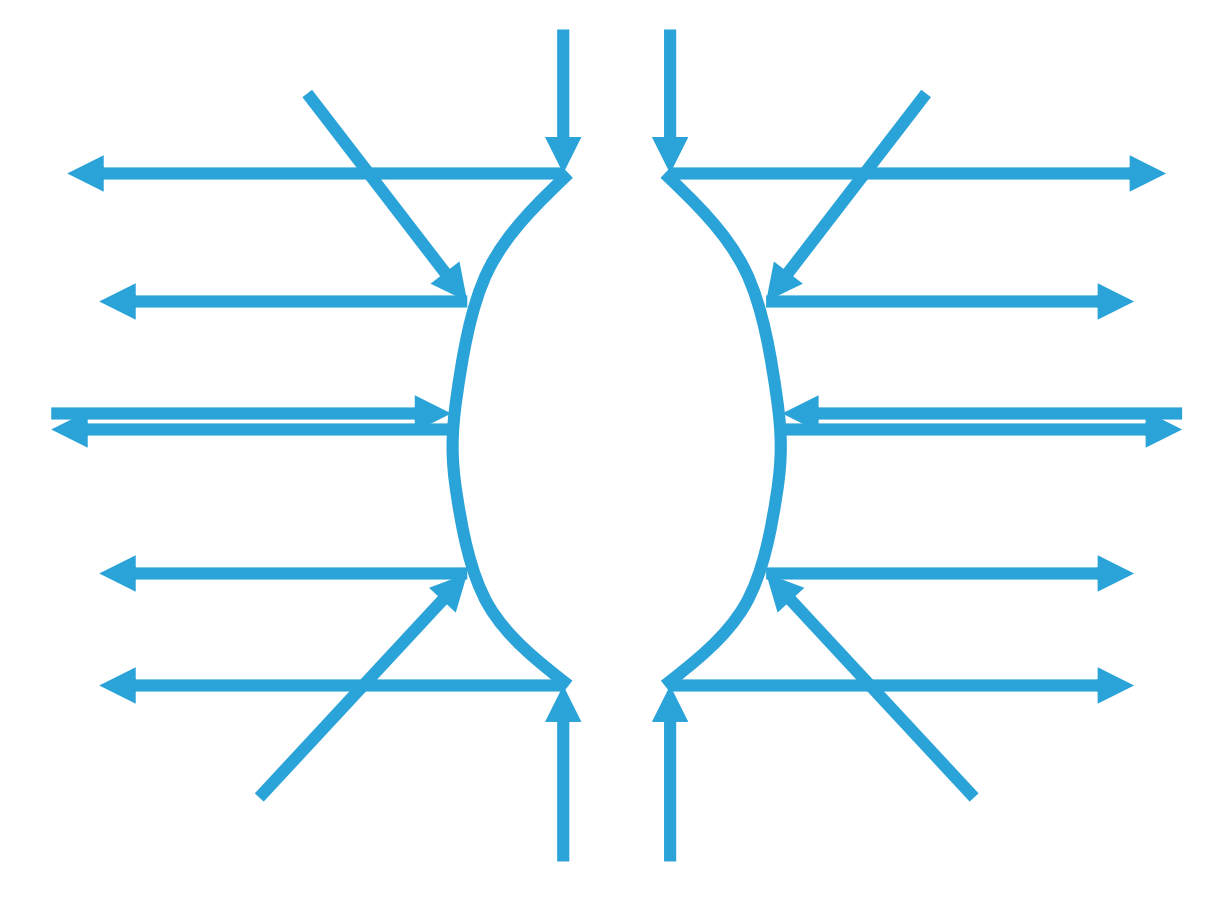

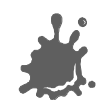

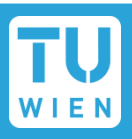

- Texture coordinate generation:
	- Generate reflection vector using OpenGL
	- **Load texture matrix with P**  $\cdot$  M<sup>-1</sup>
		- M is inverse view matrix (view independency)
		- $\blacksquare$  P is a projection which accomplishes  $s = r_x / (1 - r_z)$  $t = r_y / (1 - r_z)$

Texture access across seam:

- Always apply both maps with multitexture
- Use alpha to select active map for each pixel

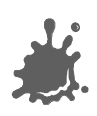

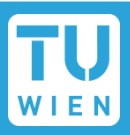

### Advantages

- View independent
- Requires only projective texturing
- Even less distortions than cube mapping

### Disadvantages

- Can only be generated using ray tracing or warping
	- No direct rendering like cube maps
	- **No photographing like sphere maps**

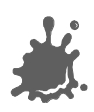

### Summary Environment Mapping

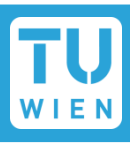

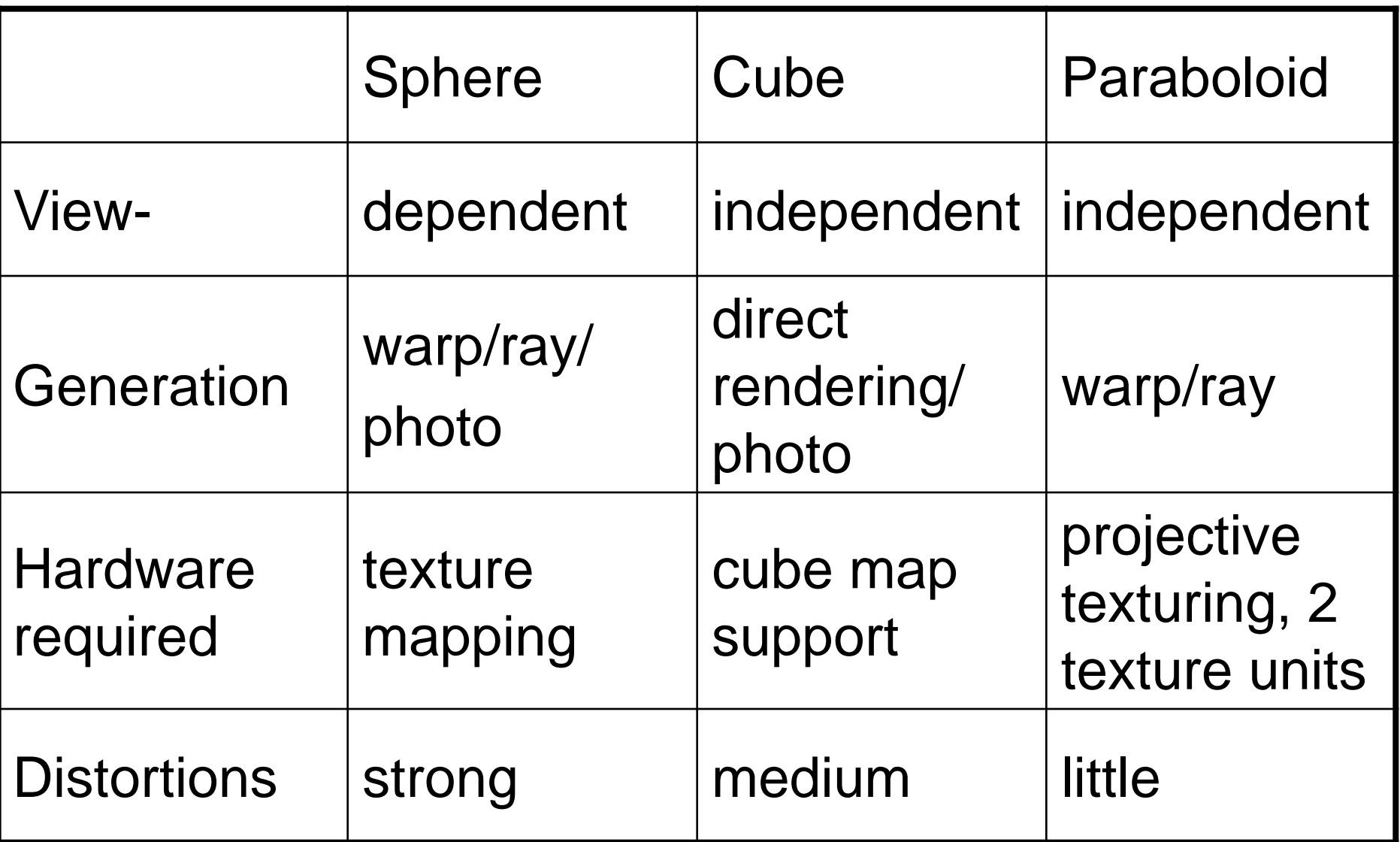

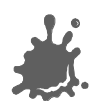

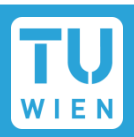

### Angle of incidence = angle of reflection

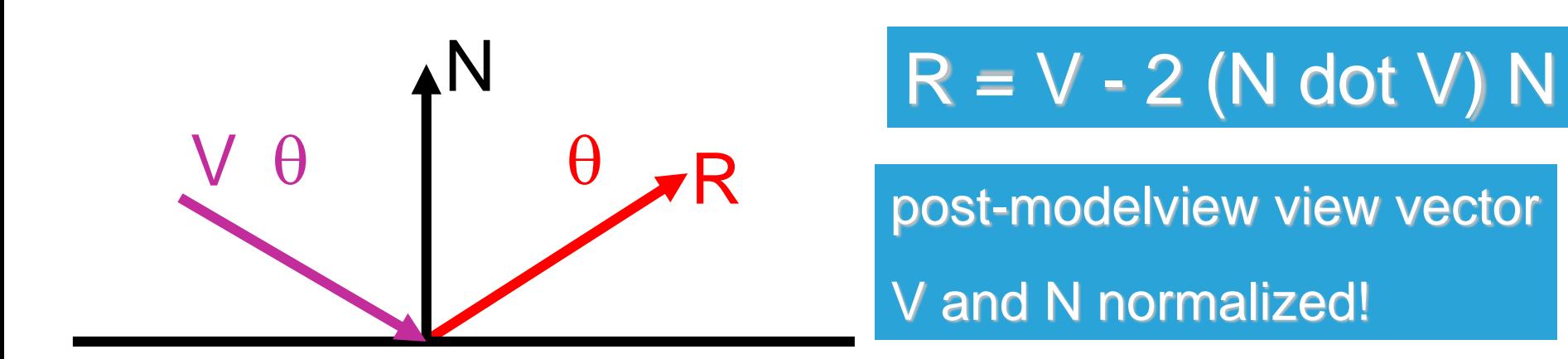

- OpenGL uses eye coordinates for R
- Cube map needs reflection vector in world coordinates (where map was created)
- $\rightarrow$  Load texture matrix with inverse 3x3 view matrix
- $\rightarrow$  Best done in fragment shader

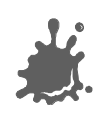

#### Example Vertex Program (CG)

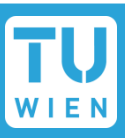

```
void C7E1v_reflection(float4 position : POSITION,
                     float2 texCoord : TEXCOORD0,
                     float3 normal : NORMAL,
                 out float4 oPosition : POSITION,
                 out float2 oTexCoord : TEXCOORD0,
                 out float3 R : TEXCOORD1,
             uniform float3 eyePositionW,
             uniform float4x4 modelViewProj,
             uniform float4x4 modelToWorld,
            uniform float4x4 modelToWorldInverseTranspose)
{
  oPosition = mul(modelViewProj, position);
  oTexCoord = texCoord;
  // Compute position and normal in world space
  float3 positionW = mul(modelToWorld, position).xyz;
```

```
float3 N = mul((float3x3) modelToWorldInverseTranspose, normal);
N = normalize(N);
```

```
// Compute the incident and reflected vectors
float3 I = positionW - eyePositionW;
R = reflect(I, N);
```
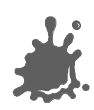

**}**

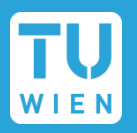

#### Example Fragment Program

**void C7E2f\_reflection(float2 texCoord : TEXCOORD0, float3 R : TEXCOORD1,**

**out float4 color : COLOR,**

**uniform float reflectivity, uniform sampler2D decalMap, uniform samplerCUBE environmentMap)**

**// Fetch reflected environment color float4 reflectedColor = texCUBE(environmentMap, R);**

**// Fetch the decal base color float4 decalColor = tex2D(decalMap, texCoord);**

```
color = lerp(decalColor, reflectedColor, 
reflectivity);
```
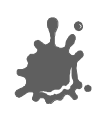

**{**

**}**

### Refractive Environment Mapping

## **Use refracted vector for lookup:** Snells law:  $\eta_1 \sin \theta_1 = \eta_2 \sin \theta_1$

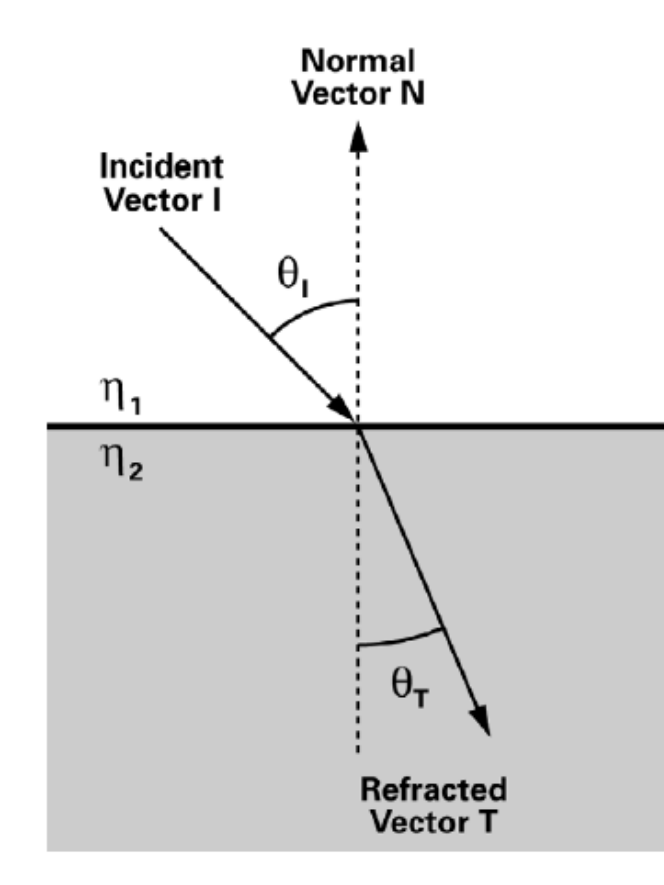

# Demo

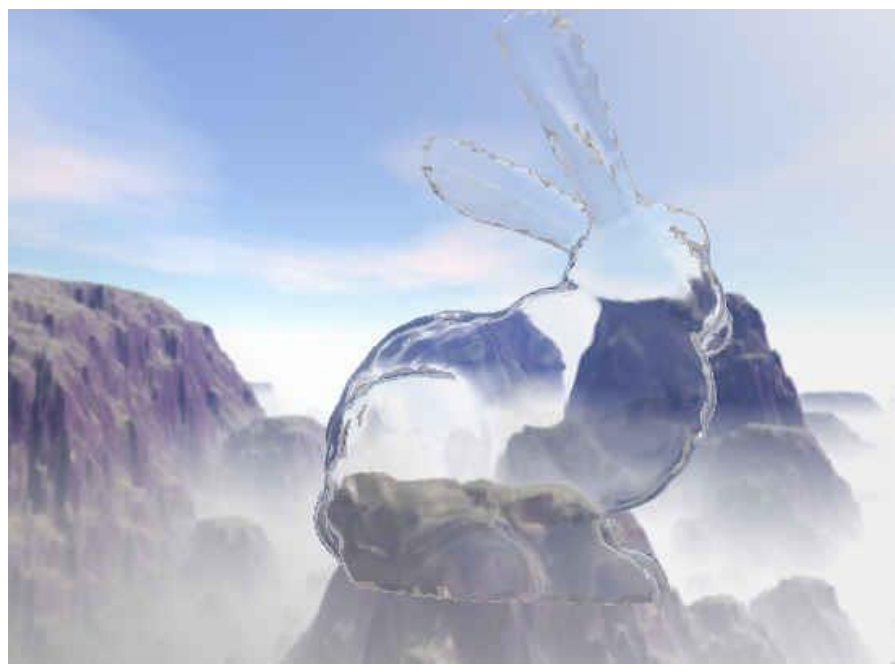

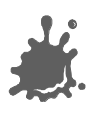

### Specular Environment Mapping

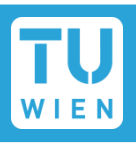

- We can prefilter the enviroment map
	- Equals specular integration over the hemisphere
	- Phong lobe (cos^n) as filter kernel
	- R as lookup

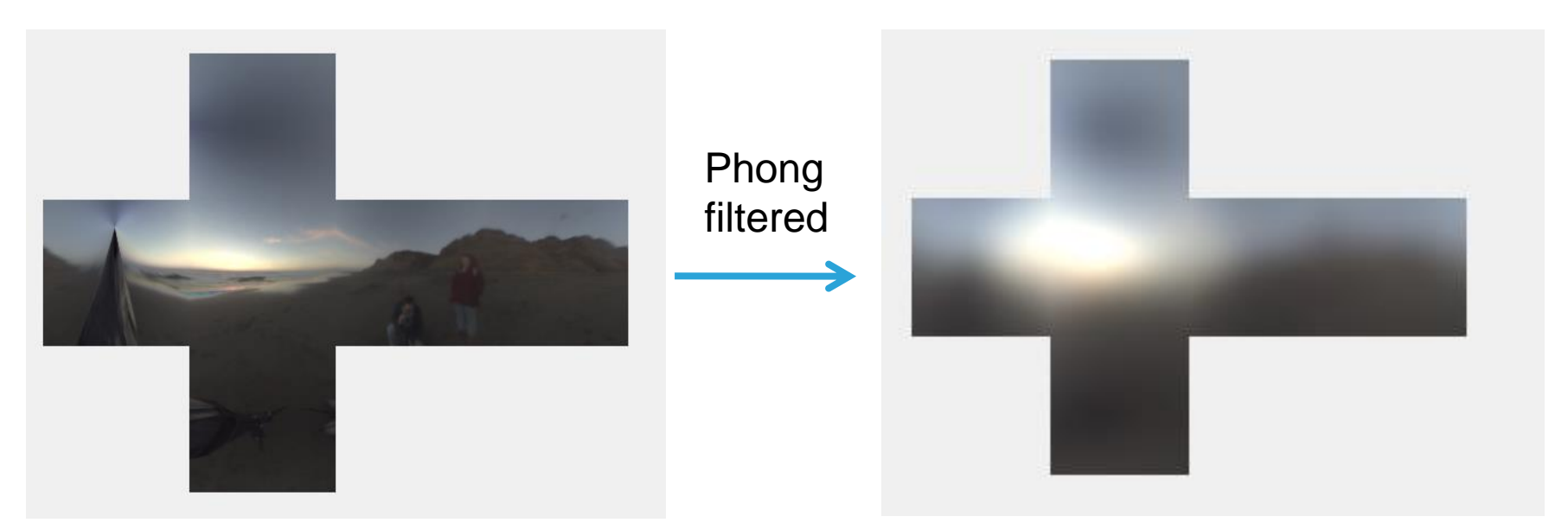

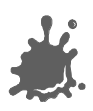

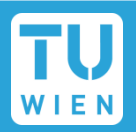

#### **Prefilter with cos()**

- Equals diffuse integral over hemisphere
- N as lookup direction
- Integration: interpret each pixel of envmap as a light source, sum up!

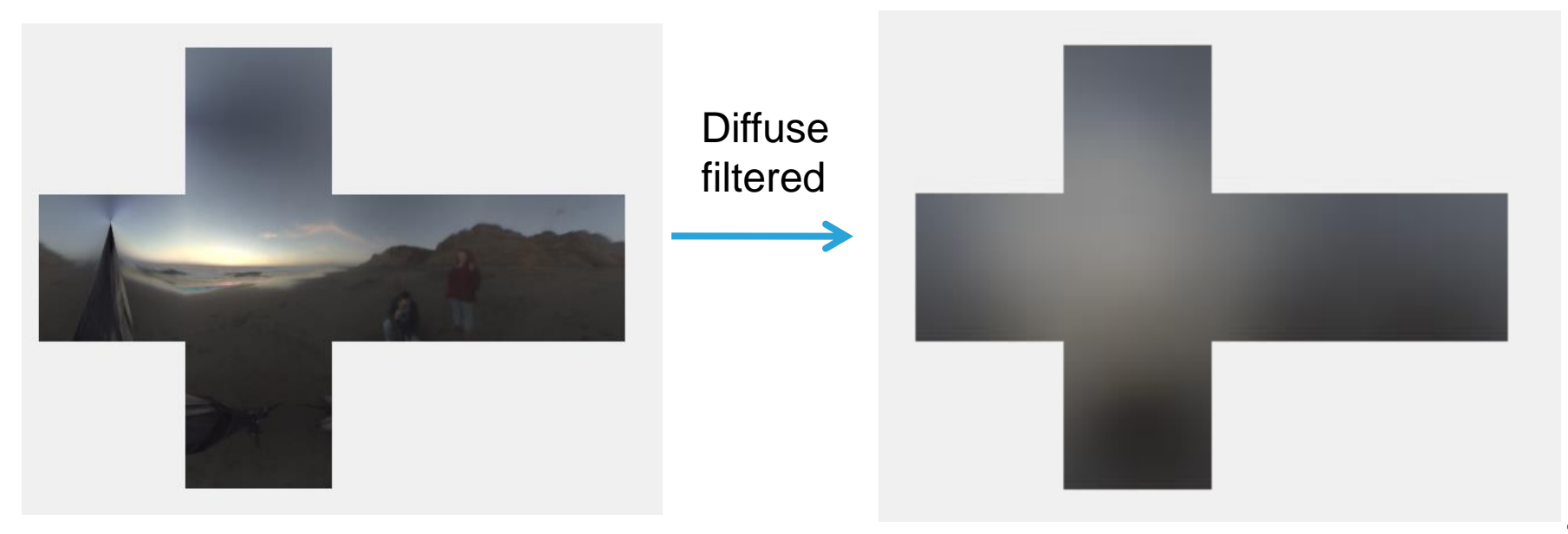

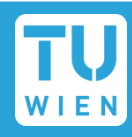

# OGRE Beach Demo

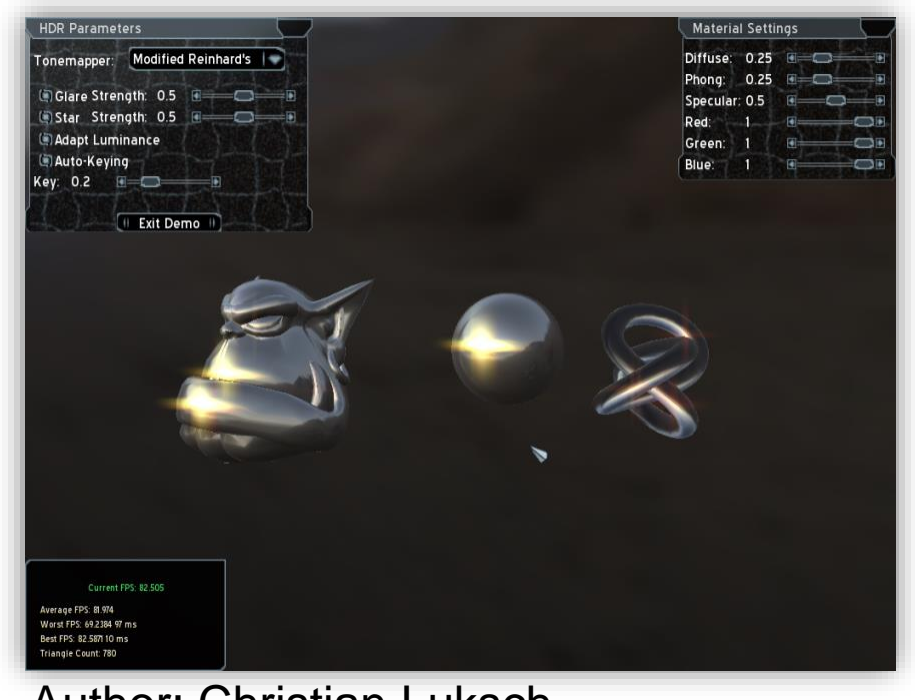

Author: Christian Luksch

#### http://www.ogre3d.org/wiki/index.php/HDRlib

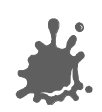

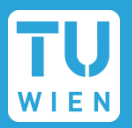

- "Cheap" technique
	- Highly effective for static lighting
	- Simple form of image based lighting
		- **Expensive operations are replaced by prefiltering**
- Advanced variations:
	- Separable BRDFs for complex materials
	- Realtime filtering of environment maps
	- Fresnel term modulations (water, glass)
- Used in virtually every modern computer game

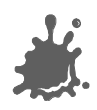

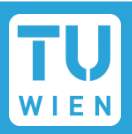

### **Environment map creation:**

- AMDs CubeMapGen (free)
	- **Assembly**
	- **Proper filtering**
	- **Proper MIP map generation**
	- Available as library for your engine/dynamic environment maps
- HDRShop 1.0 (free)
	- **Representation conversion**

**Spheremap to Cubemap** 

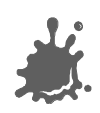

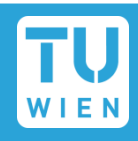

- Simulating smooth surfaces by calculating illumination at each pixel
- Example: specular highlights

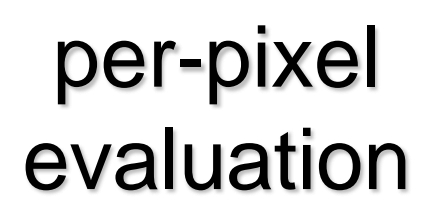

linear intensity interpolation

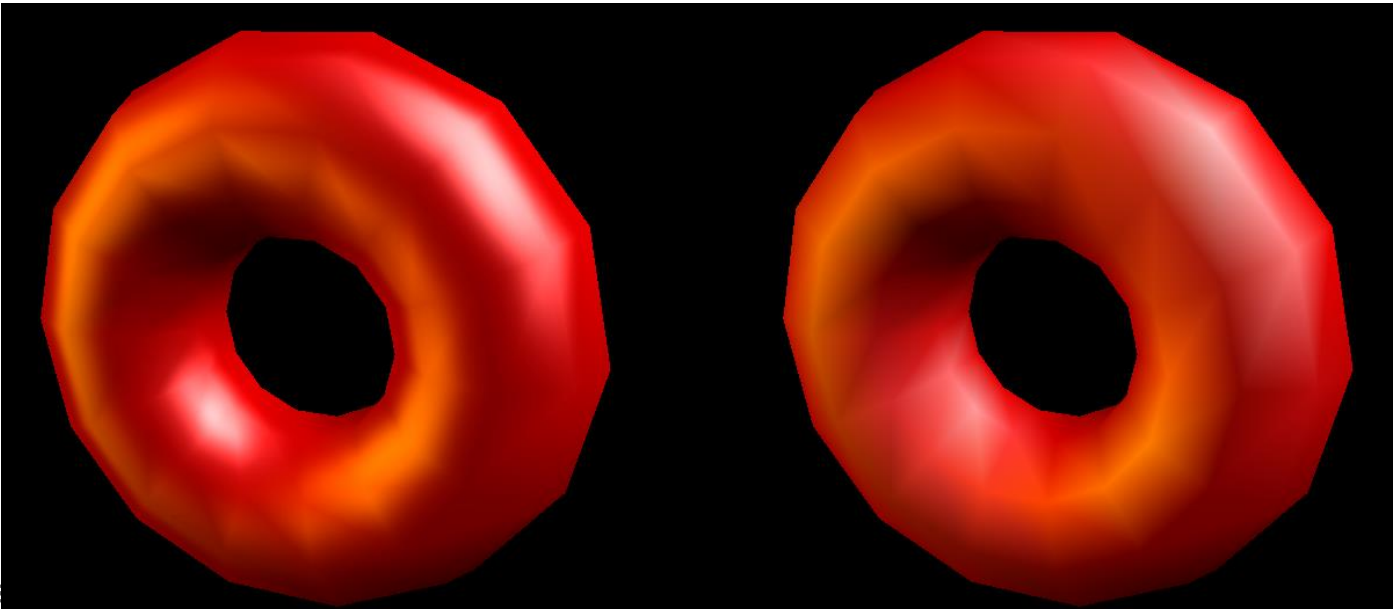

### Bump Mapping / Normal Mapping

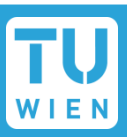

#### Simulating rough surfaces by calculating illumination at each pixel

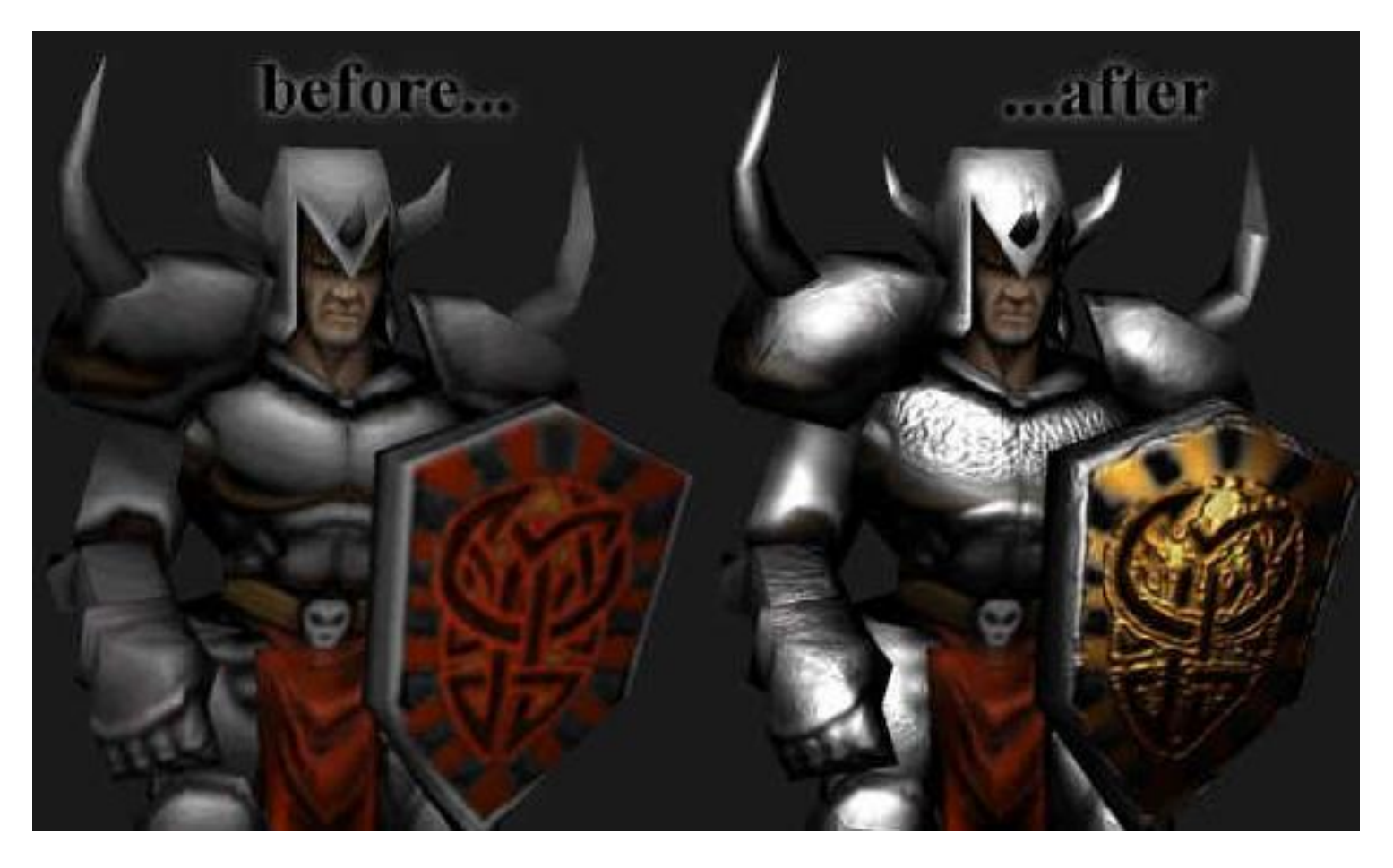

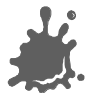

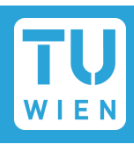

- Bump/Normalmapping invented by Blinn 1978.
- $\blacksquare$  Efficient rendering of structured surfaces
- **Enormous visual Improvement without** additional geometry
- $\blacksquare$  Is a local method (does not know anything about surrounding except lights)
- Heavily used method!
- $\triangleright$  Realistic AAA games normal map every surface

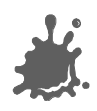

#### Normal Mapping

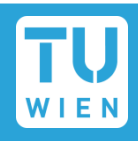

#### Fine structures require a massive amount of polygons

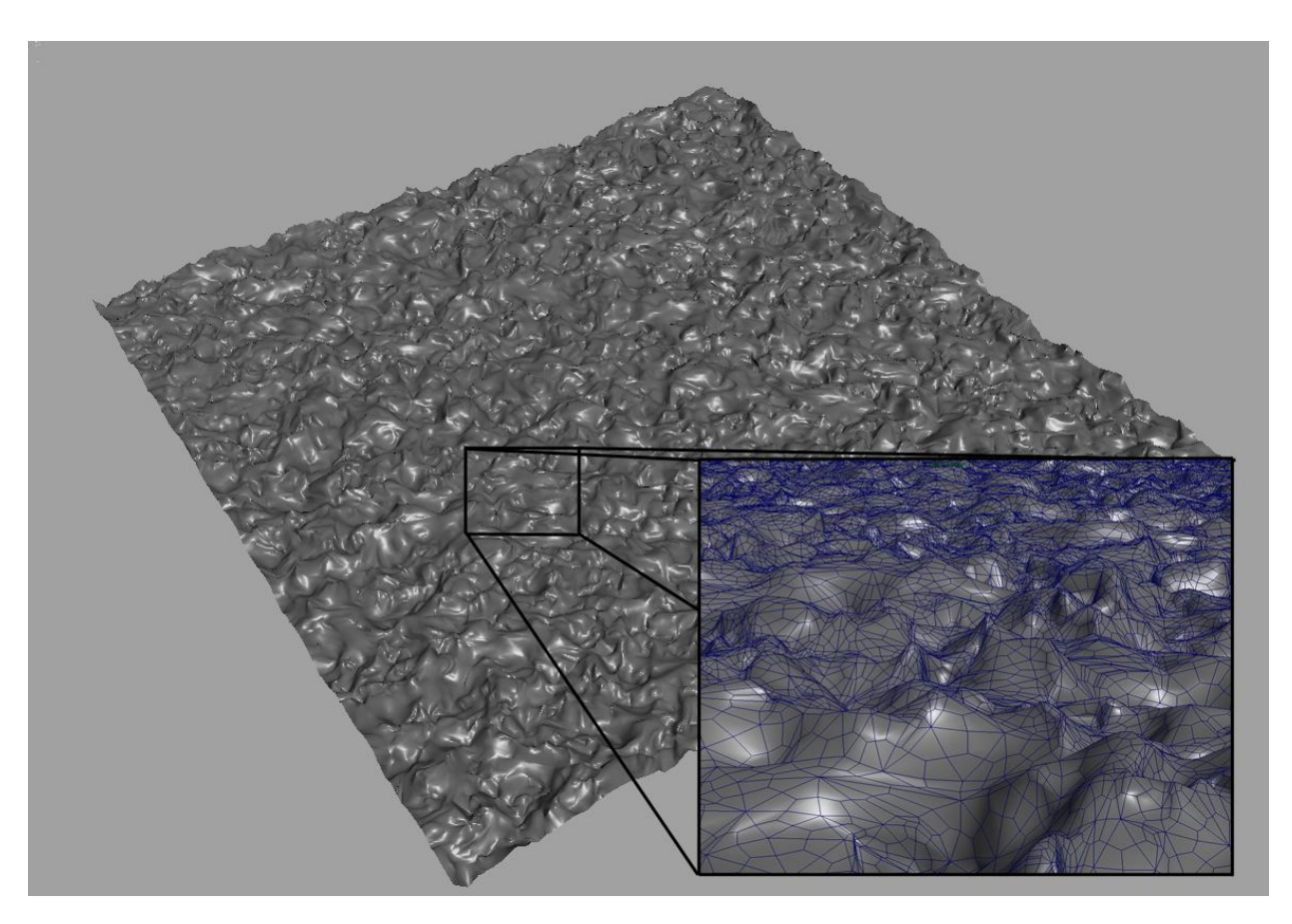

#### Too slow for full scene rendering

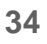

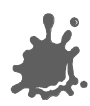

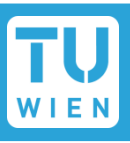

- But: perception of illumination is not strongly dependent on position
- Position can be approximated by carrier geometry
- Idea: transfer normal to carrier geometry

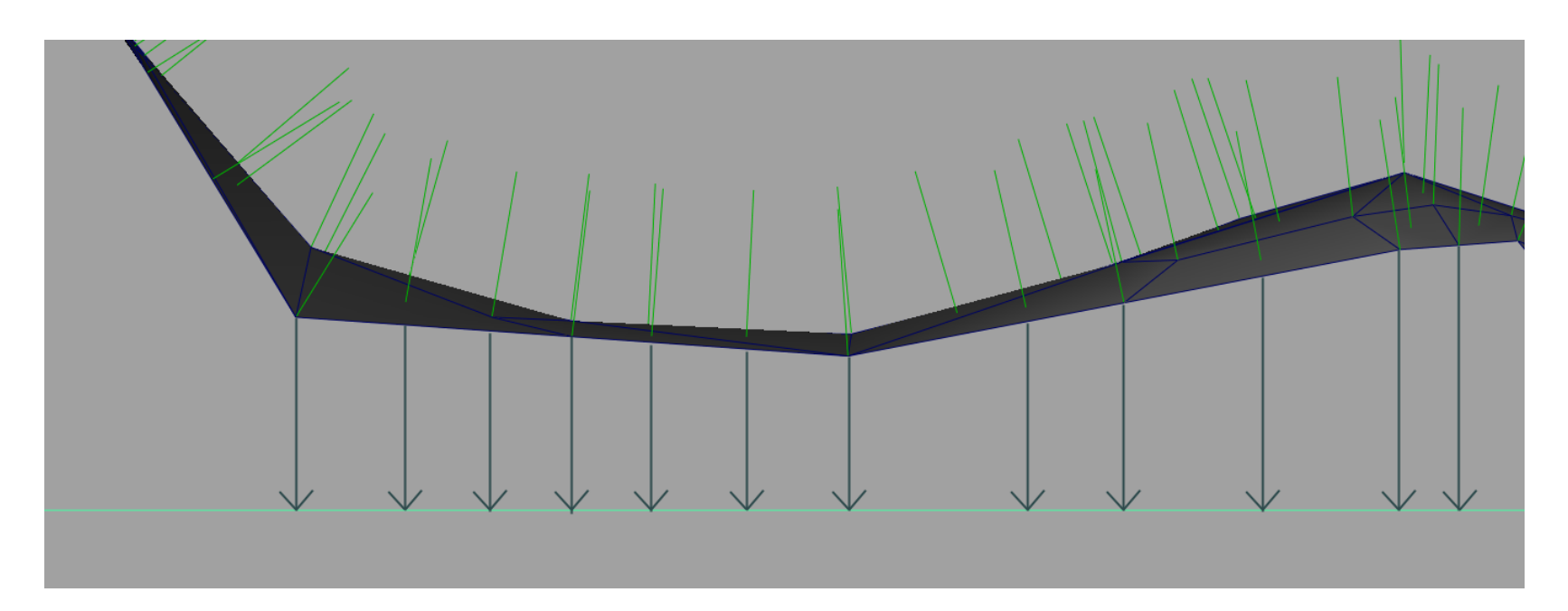

### Normal Mapping

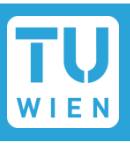

- But: perception of illumination is not strongly dependent on position
- Position can be approximated by carrier geometry
- Idea: transfer normal to carrier geometry

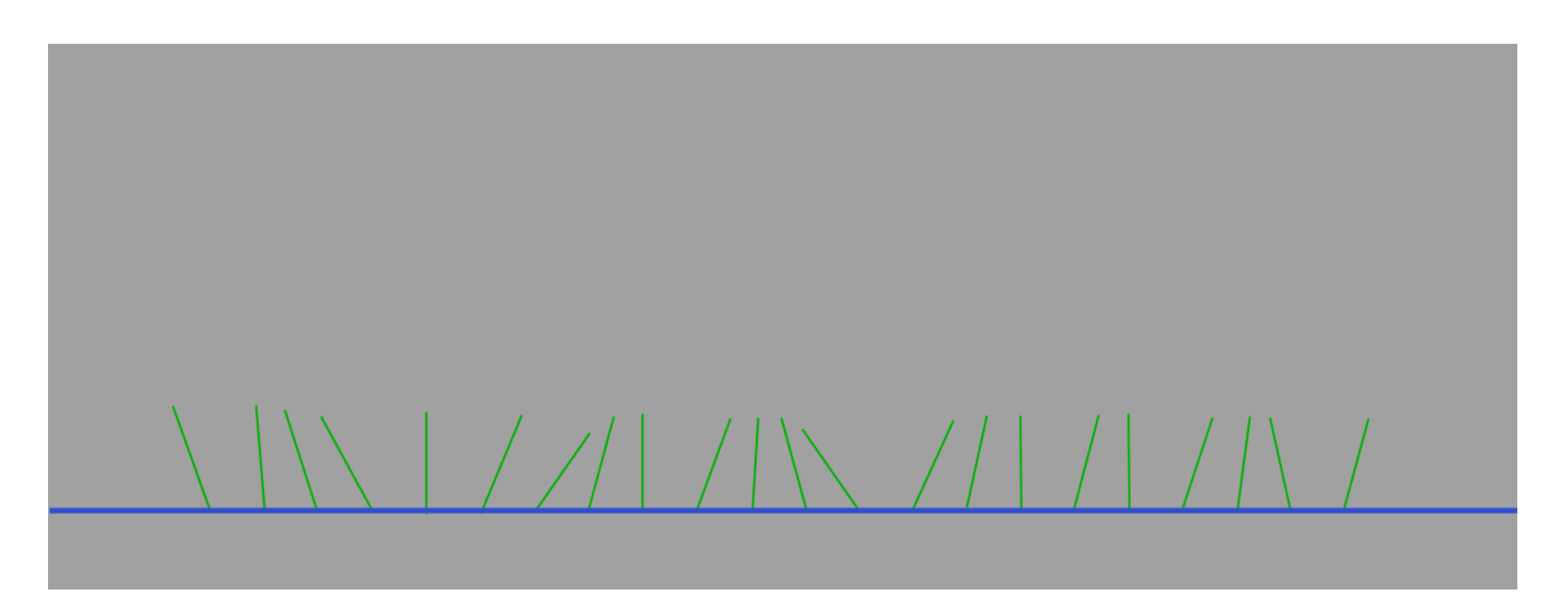
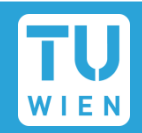

Result: Texture that contains the normals as vectors

- **Red** X
- $\blacksquare$  Green
- **Blue** Z

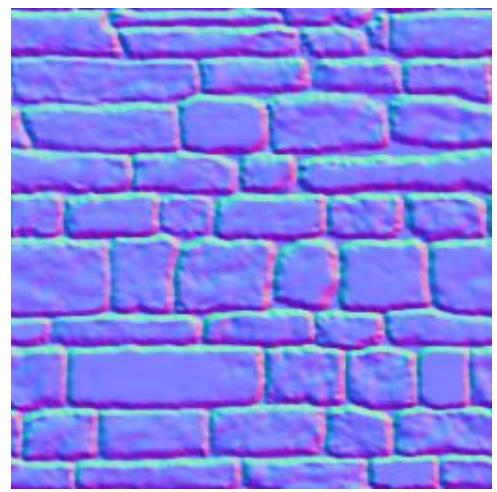

- Saved as range compressed bitmap ([-1..1] mapped to [0..1])
- **Directions instead of polygons!**
- Shading evaluations executed with lookup normals instead of interpolated normal

### Normal Mapping

### Additional result is heightfield texture

Encodes the distance of original geometry to the carrier geometry

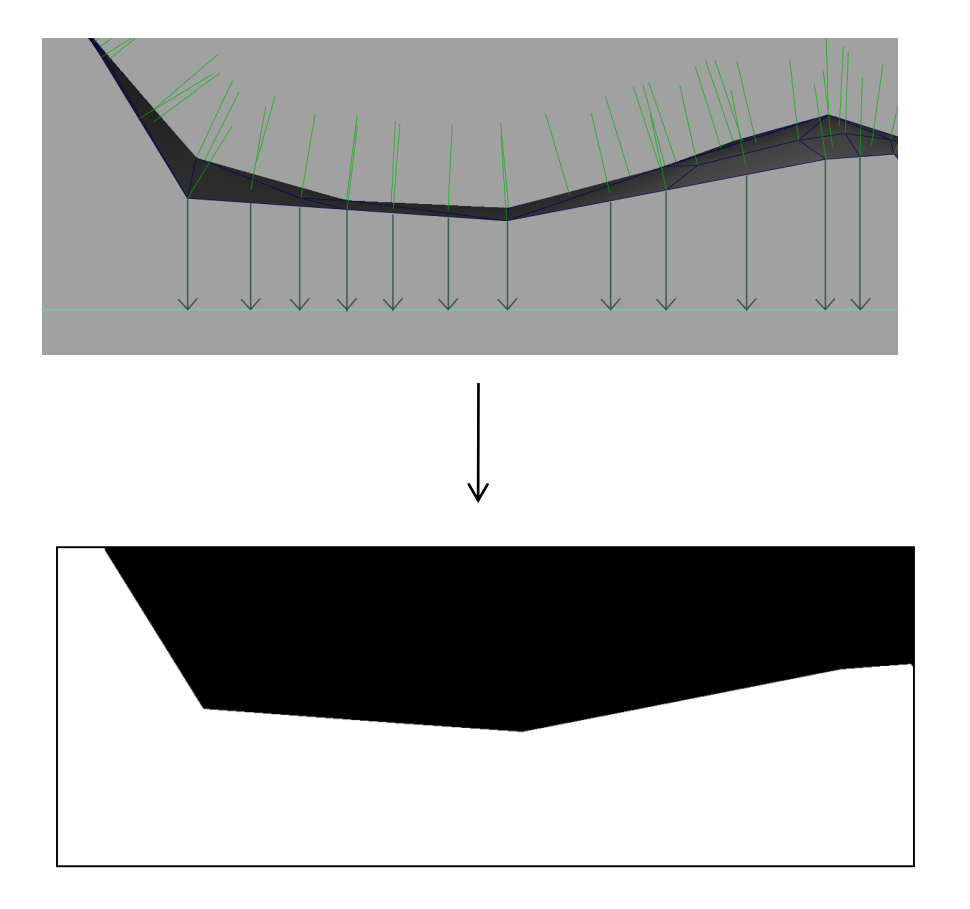

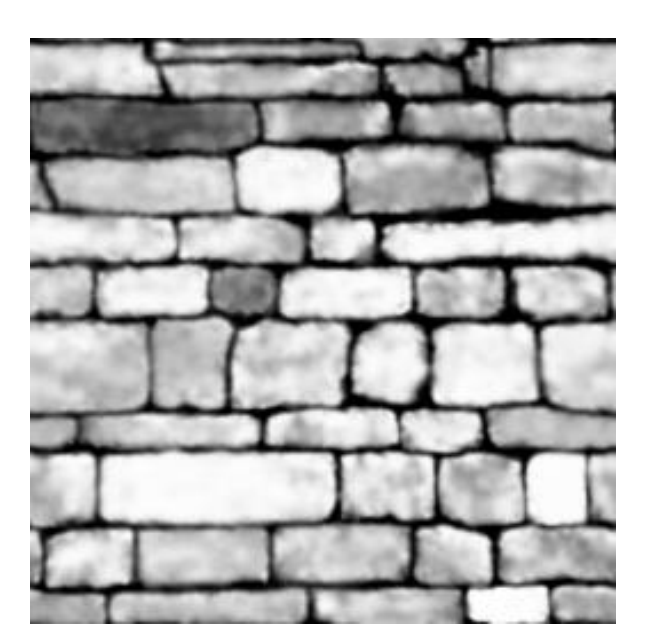

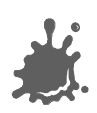

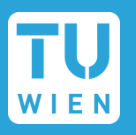

- Normal mapping does not use the heightfield
	- No parallax effect, surface is still flattened
- Idea: Distort texture lookup according to view vector and heightfield
	- Good approximation of original geometry

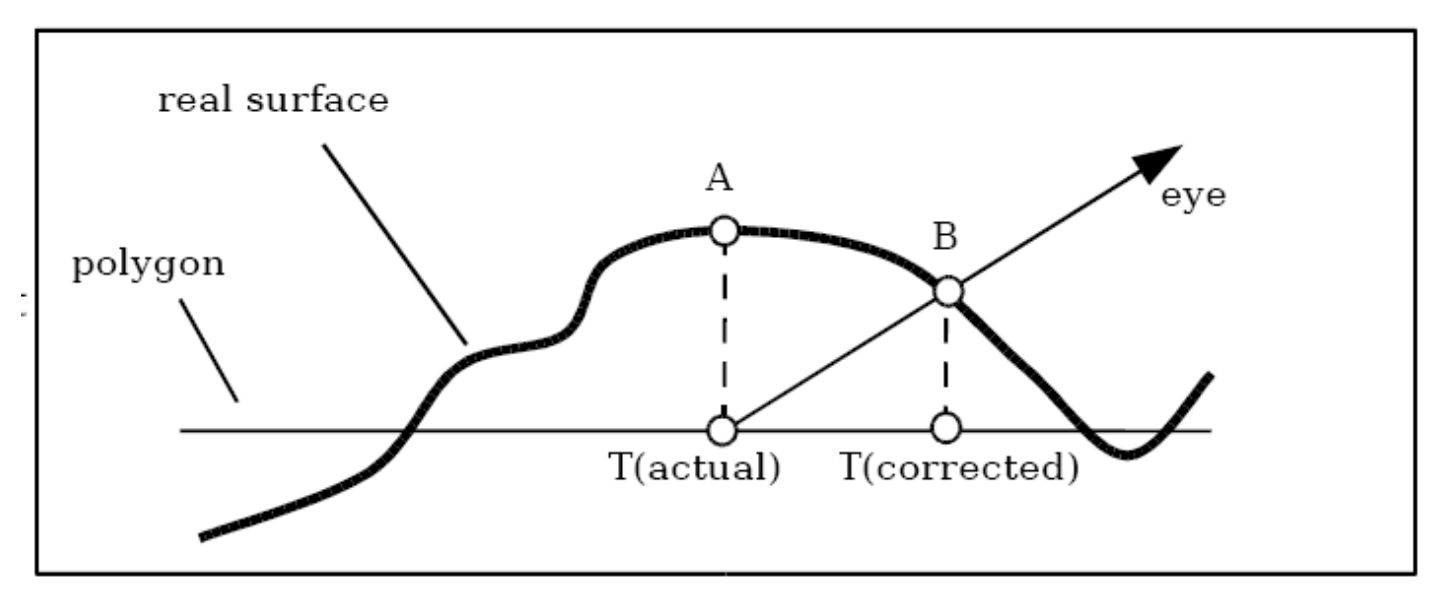

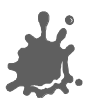

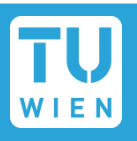

We want to calculate the offset to lookup color and normals from the corrected position  $T_n$  to do shading there

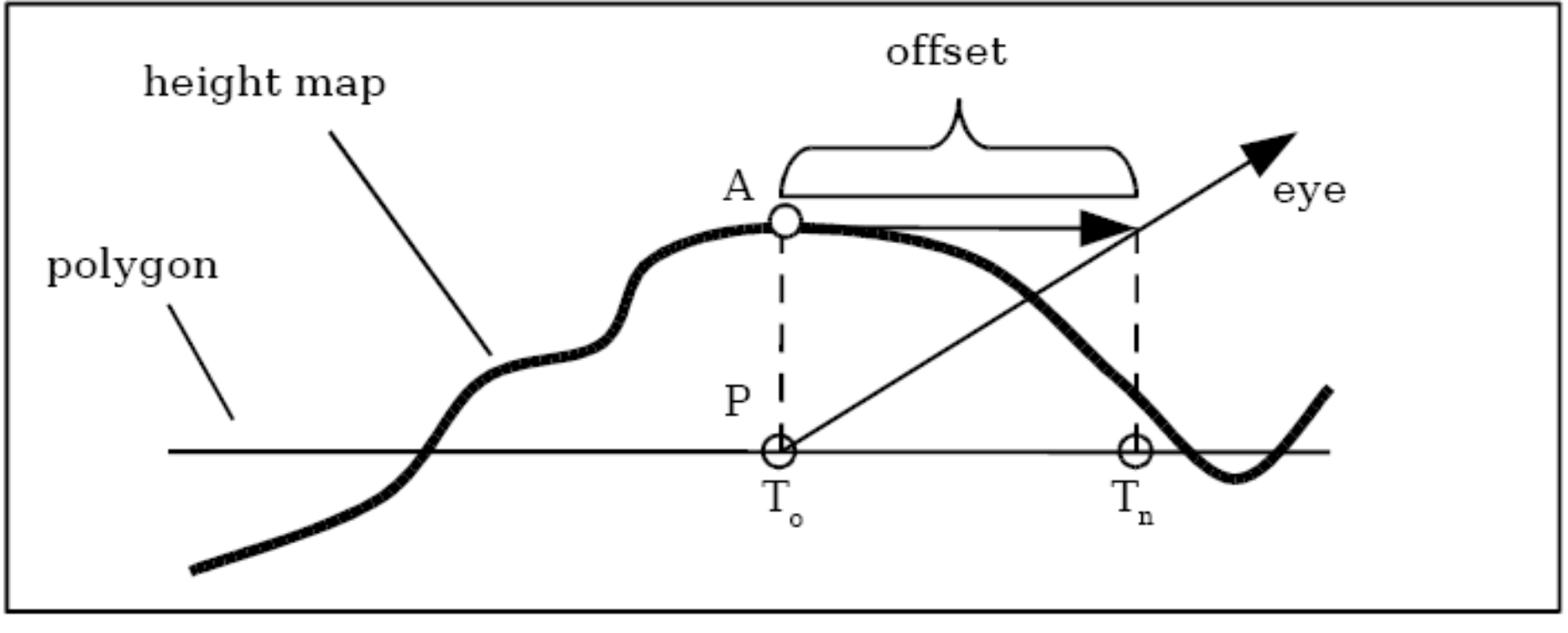

Image by Terry Welsh

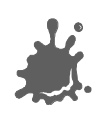

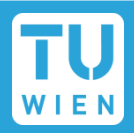

Rescale heightmap h to appropriate values:  $h_n = h * s - 0.5s$  $(s = scale = 0.01)$ 

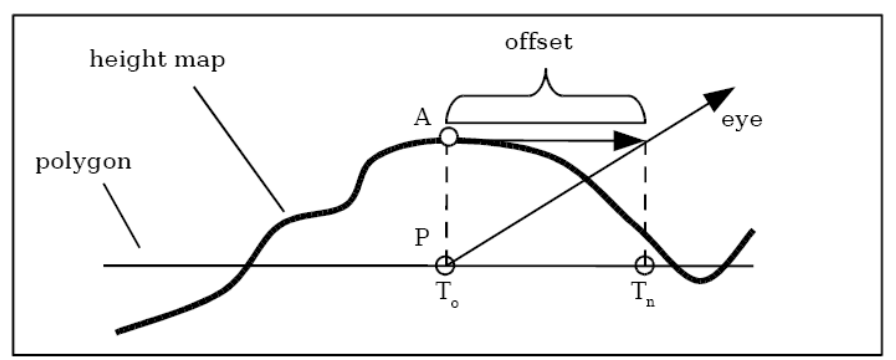

■ Assume heightfield is locally constant

Lookup heightfield at  $T_0$ 

Trace ray from  $T_0$  to eye with eye vector V to height and add offset:

$$
T_n = T_0 + (h_n * V_{x,y}/V_z)
$$

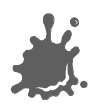

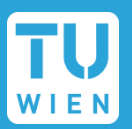

- Problem: At steep viewing angles, V<sub>z</sub> goes to zero
	- Offset values approach infinity
- Solution: we leave out  $V$ , division:

$$
T_n = T_0 + (h_n * V_{x,y})
$$

Effect: offset is limited

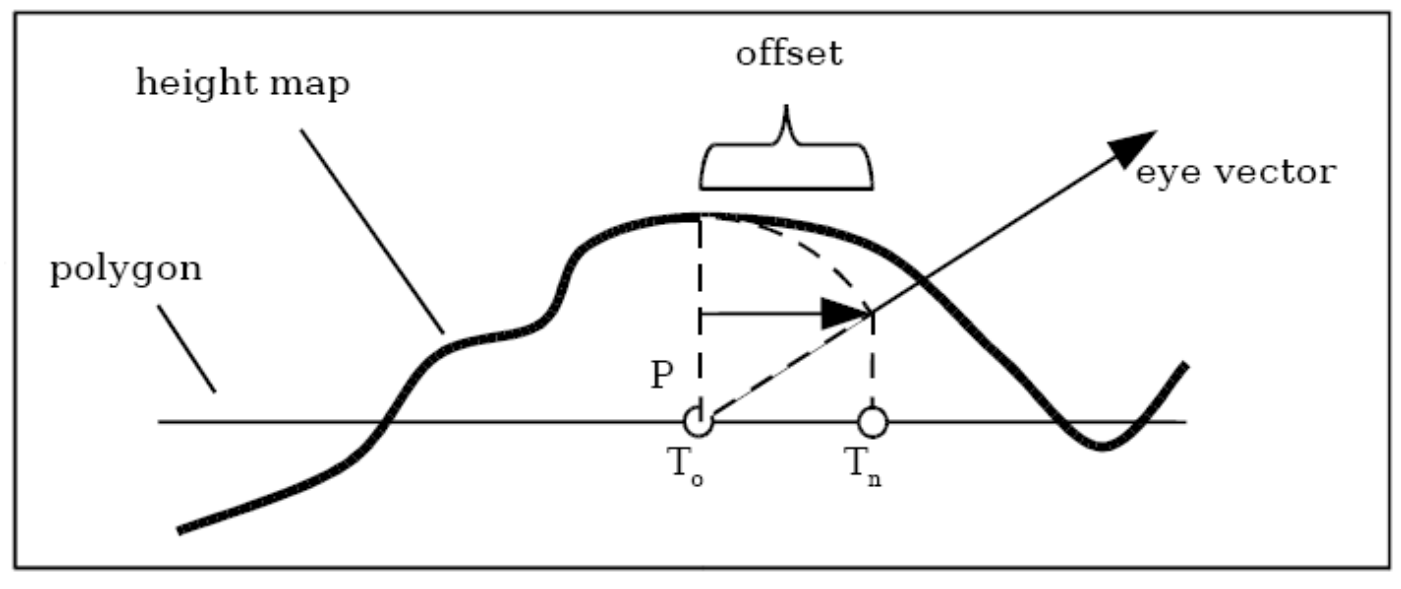

Image by Terry Welsh

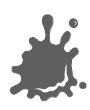

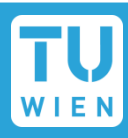

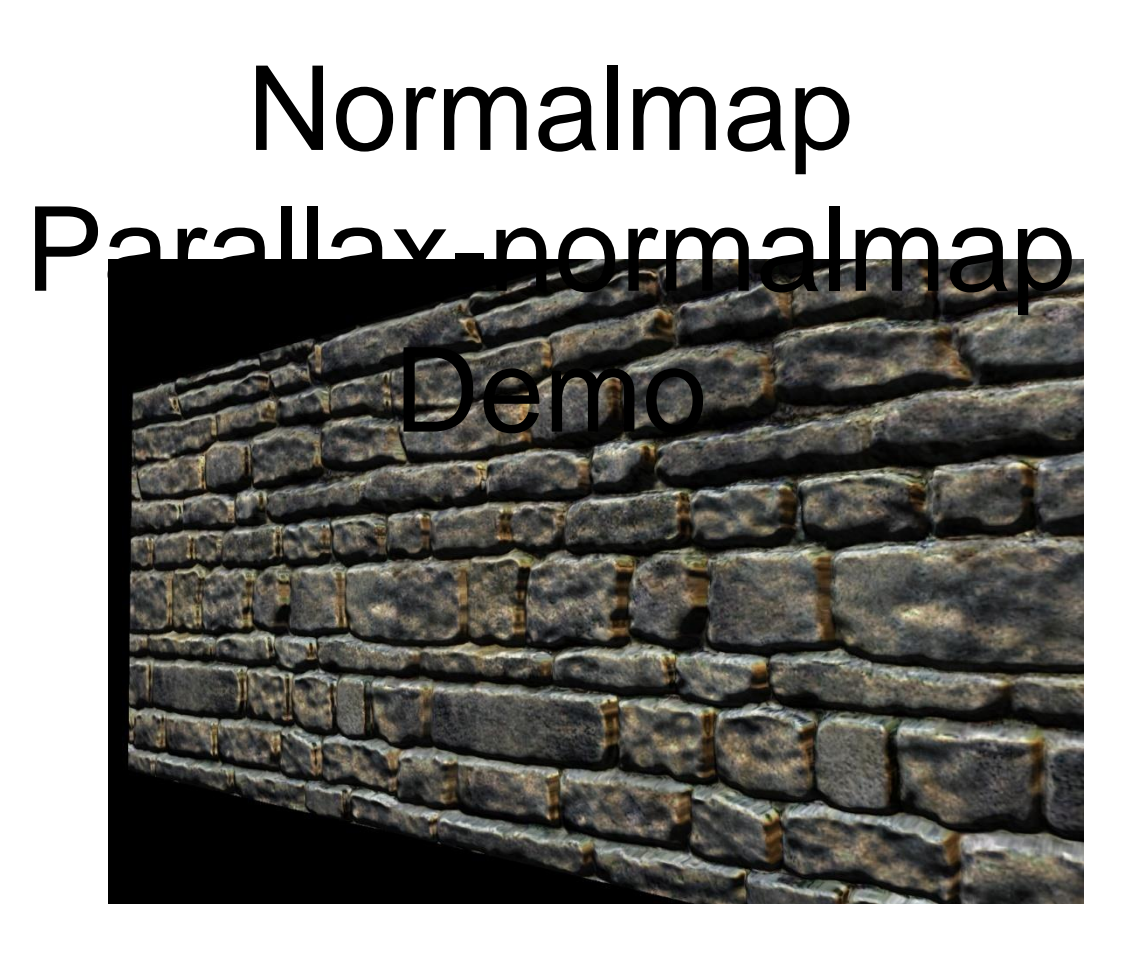

Author:Terry Welsh

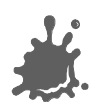

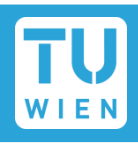

- Original Bump Mapping idea has theory that is a little more involved!
- Assume a (u, v)-parameterization
	- **I.e., points on the surface P =**  $P(u,v)$
- Surface P is modified by 2D height field *h*

surface **P** height field *h*  $+$   $=$ 

offset surface **P'** with perturbed normals **N'**

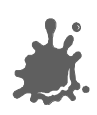

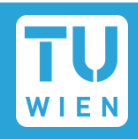

- P<sub>u</sub>, P<sub>v</sub>: Partial derivatives: ■ Easy: differentiate, treat other vars as constant! (or see tangent space)  $(u, v) = \frac{v}{\cdot}(u, v)$  $\boldsymbol{\mathcal{U}}$ *P*  $P_u(u,v)$  $\widehat{C}$  $\widehat{C}$  $\equiv$ 
	- $\blacksquare$  Both derivatives are in tangent plane
- Careful: normal normalization...

$$
N(u,v) = P_u \times P_v
$$

 $N_n = N / |N|$ 

 $\rightarrow$  Displaced surface:  $P'(u,v) = P(u,v) + h(u,v) N_n(u,v)$ 

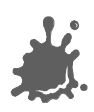

### Mathematics

\n- Perturbed normal: 
$$
N'(u, v) = P'_u \times P'_v
$$
\n- $P'_u = P_u + h_u N_n + h N_{nu}$
\n- $P'_v = P_v + h_v N_n + h N_{nv}$
\n- $P'_v = P_v + h_v N_n + h N_{nv}$
\n

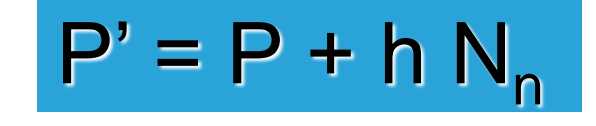

$$
\Rightarrow N' = N + h_u (N_n \times P_v) + h_v (P_u \times N_n)
$$
  
= N + D "offset vector" (D is in tangent plane)

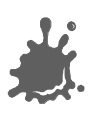

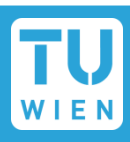

### Cylinder Example

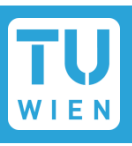

Goal: N' = N + h<sup>u</sup> (N<sup>n</sup> x P<sup>v</sup> ) + h<sup>v</sup> (P<sup>u</sup> x N<sup>n</sup> ) P(u,v) = (r cos u, r sin u, l v), u = 0.. 2 Pi, v = 0..1 P<sup>u</sup> = (- r sin u, r cos u, 0), |P<sup>u</sup> | = r P<sup>v</sup> = (0, 0, l), |P<sup>v</sup> | = l N = (r l cos u, r l sin u, 0), |N| = r l N<sup>n</sup> = (cos u, sin u, 0) Nn x P<sup>v</sup> = l (sin u, -cos u, 0) Pu x N<sup>n</sup> = (0, 0, -r) r l Pv <sup>N</sup><sup>n</sup> x P<sup>v</sup> <sup>P</sup><sup>u</sup> x N<sup>n</sup>

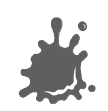

Pu

N<sup>-</sup>

Dependence on surface parameterization

$$
\blacksquare \hspace{2mm} D = f(P_u, P_v)
$$

- Map tied to this surface  $\rightarrow$  don't want this!
- What to calculate where?
	- Preproces, per object, per vertex, per fragment
- Which coordinate system to choose?

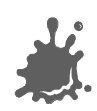

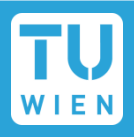

Problem: where to calculate lighting?

- Object coordinates
	- Native space for normals (N)
- World coordinates
	- Native space for light vector (L), env-maps
	- Not explicit in OpenGL!
- **Eye Coordinates** 
	- Native space for view vector (V)
- Tangent Space
	- Native space for normal maps

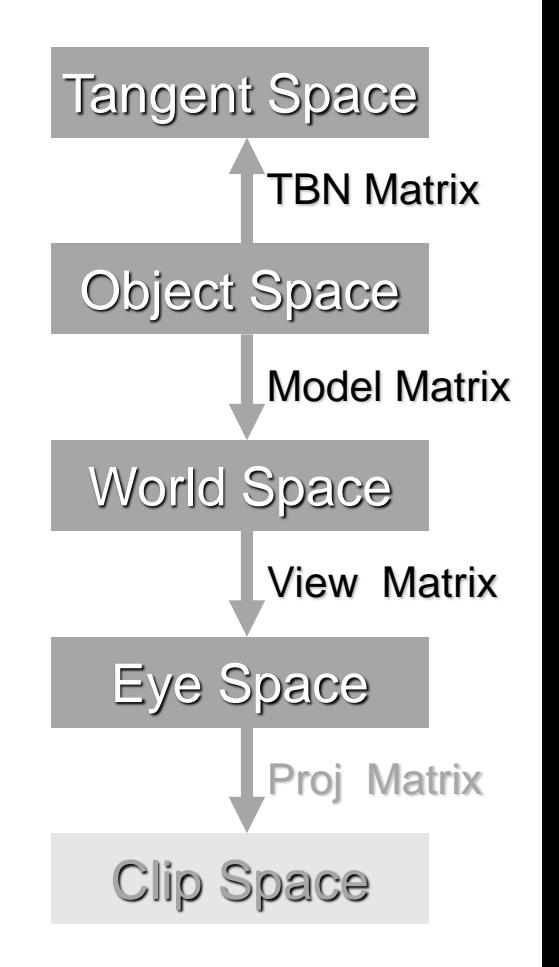

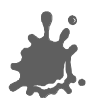

### Basic Algorithm (Eye Space)

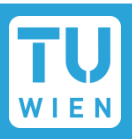

- For scene (assume infinite L and V)
	- Transform L and V to eye space and normalize
	- Compute normalized H (for specular)
- **For each vertex** 
	- Transform  $N_{n}$ ,  $P_{u}$  and  $P_{v}$  to eye space
	- Calculate  $B1 = N_n \times P_v$ ,  $B2 = P_u \times N_n$ ,  $N = P_u \times P_v$
- For each fragment
	- Interpolate B1, B2, N
	- Fetch  $(h_u, h_v)$  = texture(s, t)
	- Compute  $N' = N + h_{1} B1 + h_{1} B2$
	- Normalize N'
	- Using N' in standard Phong equation

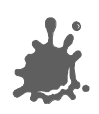

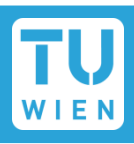

- Concept from differential geometry
- Set of all tangents on a surface
- Orthonormal coordinate system (frame) for each point on the surface:

$$
N_n(u,v) = P_u \times P_v / |P_u \times P_v|
$$
  
\n
$$
T = P_u / |P_u|
$$
  
\n
$$
B = N_n \times T
$$

A natural space for normal maps Vertex normal  $N = (0,0,1)$  in this space!

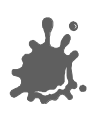

**N**

**T**

- Cylinder Tangent Space:  $N_n(u,v) = P_u \times P_v / |P_u \times P_v|$  $T = P_u / |P_u|$  $B = N_n \times T$
- **Tangent space matrix:** TBN column vectors

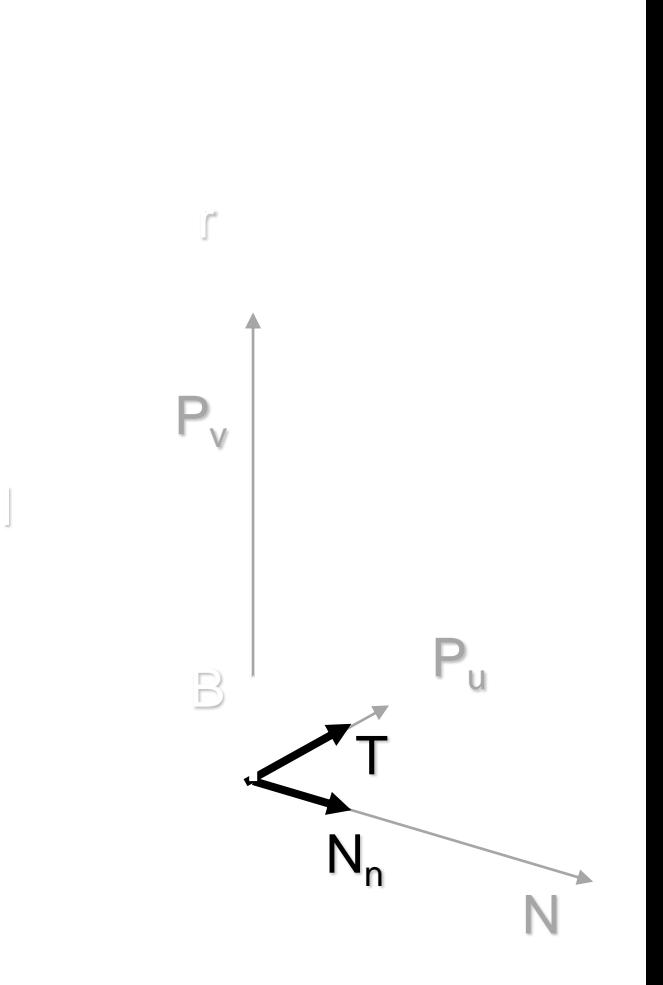

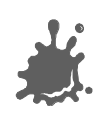

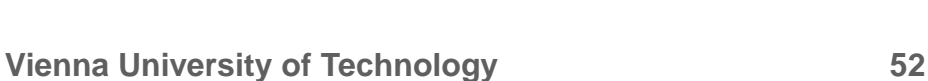

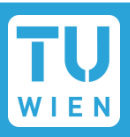

- **Normal Mapping"**
- **For each vertex** 
	- $\blacksquare$  Transform light direction L and eye vector V to tangent space and normalize
	- Compute normalized Half vector H
- **For each fragment** 
	- Interpolate L and H
	- Renormalize L and H
	- **Fetch N' = texture(s, t) (Normal Map)**
	- **Use N' in shading**

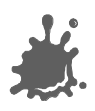

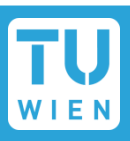

 $B = P_v / |P_v|$ 

Decouples bump map from surface!

**Recall formula:** 

 $N' = N + h_u (N_n \times P_v) + h_v (P_u \times N_n)$ 

■ Convert to tangent space:

$$
N_n \times P_v = -T |P_v|
$$
  
\n
$$
P_u \times N_n = -B |P_u|
$$
  
\n
$$
|N| = |P u \times P v| = |P u| |P v| \sin \alpha
$$
  
\n
$$
N' = N - h_u T |P_v| - h_v B |P_u|
$$
divide by |P u| |P v|

 $\rightarrow$  N' ~  $N_n$  sin  $\alpha$  - h<sub>u</sub>/ |P<sub>u</sub>| T - h<sub>v</sub>/ |P<sub>v</sub>| **B** 

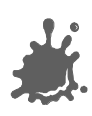

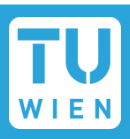

- N' <sup>∼</sup> **N**<sub>n</sub> sin α h<sub>u</sub> / | P<sub>u</sub>| **T** h<sub>ν</sub> / | P<sub>v</sub>| **B** 
	- Square patch  $\rightarrow$  sin  $\alpha$  = 1
	- $|P_{u}|$  and  $|P_{v}|$  assumed constant over patch
- $N' \sim N_n (h_u / k) T (h_v / k) B = N_n + D$

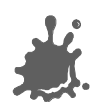

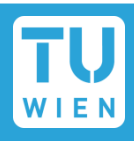

 $N' \sim N_n - (h_u / k) T - (h_v / k) B = N_n + D$ 

In tangent space (TBN):

$$
\blacksquare \mathbf{N}_n = (0, 0, 1), \mathbf{D} = (-h_u / k, -h_v / k, 0)
$$

- "Scale" of bumps: k
	- **Apply map to any surface with same scale**
- Alternative: **D** = (- h<sub>u</sub>, h<sub>v</sub>, 0)

**Apply k at runtime** 

 $h_{\sf u}$ ,  $h_{\sf v}$  : calculated by finite differencing from height map

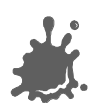

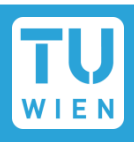

- Also: normal perturbation maps
- $N' \sim N_n (h_u / k) T (h_v / k) B = R N_n$
- **R:** rotation matrix
- In tangent space (TBN):
	- $\blacksquare$  **N**<sub>n</sub> = (0, 0, 1)  $\rightarrow$  **N'** third row of **R**
	- $N'$  = Normalize(-  $h_u / k$ ,  $h_v / k$ , 1)
- "Scale" of bumps: k
- Comparison to offset maps:
	- Need 3 components  $\mathcal{L}^{\text{max}}$
	- Better use of precision (normalized vector)

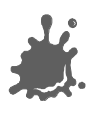

### Creating Tangent Space

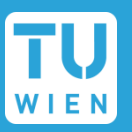

- Trivial for analytically defined surfaces
	- Calculate P<sub>u</sub>, P<sub>v</sub> at vertices
- Use *texture space* for polygonal meshes
	- Induce from given texture coordinates per triangle

$$
P(u, v) = a u + b v + c = P_u u + P_v v + c!
$$

- 9 unknowns, 9 equations (x,y,z for each vertex)!
- Transformation from object space to tangent space

$$
\begin{bmatrix} L_{xx} & L_{xy} & L_{zz} \end{bmatrix} = \begin{bmatrix} L_{ox} & L_{oy} & L_{oz} \end{bmatrix} \begin{bmatrix} T_x & B_x & N_x \ T_y & B_y & N_y \end{bmatrix}
$$
  

$$
T_z & B_z & N_z \end{bmatrix}
$$

### Creating Tangent Space - Math

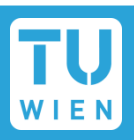

- $P(s, t) = a s + b t + c$ , linear transform!  $\rightarrow P_u(s,t) = a$ ,  $P_v(s,t) = b$
- Texture space:

$$
u_1 = (s_1, t_1) - (s_0, t_0), u_2 = (s_2, t_2) - (s_0, t_0)
$$

Local space:

$$
V_1 = P_1 - P_0, V_2 = P_2 - P_0
$$

 $[P_{u} P_{v}] u_1 = v_1$ ,  $[P_{u} P_{v}] u_2 = v_2$ 

Matrix notation:

$$
[P_{u} P_{v}] [u_{1} u_{2}] = [v_{1} v_{2}]
$$

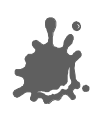

### Creating Tangent Space - Math

[P<sup>u</sup> P<sup>v</sup> ] [u <sup>1</sup>u <sup>2</sup> ] = [v <sup>1</sup> v 2 ] [P<sup>u</sup> P<sup>v</sup> ] = [v <sup>1</sup> v 2 ] [u <sup>1</sup>u <sup>2</sup> ] -1 [u <sup>1</sup>u <sup>2</sup> ] -1 = 1/| u <sup>1</sup>u <sup>2</sup>| [u 2y -u 2x ] [-u 1y u 1x]

- Result: very simple formula!
- Finally: calculate tangent frame (for triangle):

$$
\mathbf{T} = \mathbf{P}_{\mathsf{u}} / \|\mathbf{P}_{\mathsf{u}}\|
$$

$$
\mathbf{B} = \mathbf{N}_{\mathsf{n}} \times \mathbf{T}
$$

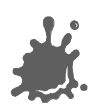

ſ

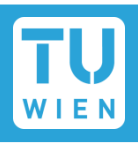

### Example for key-framed skinned model

Note: average tangent space between adjacent triangles (like normal calculation)

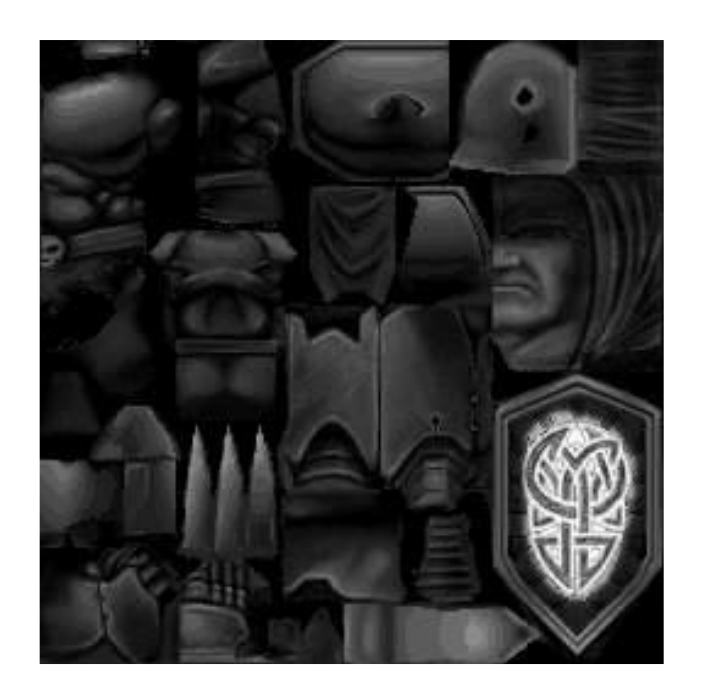

### bump-skin height field decal skin (unlit!)

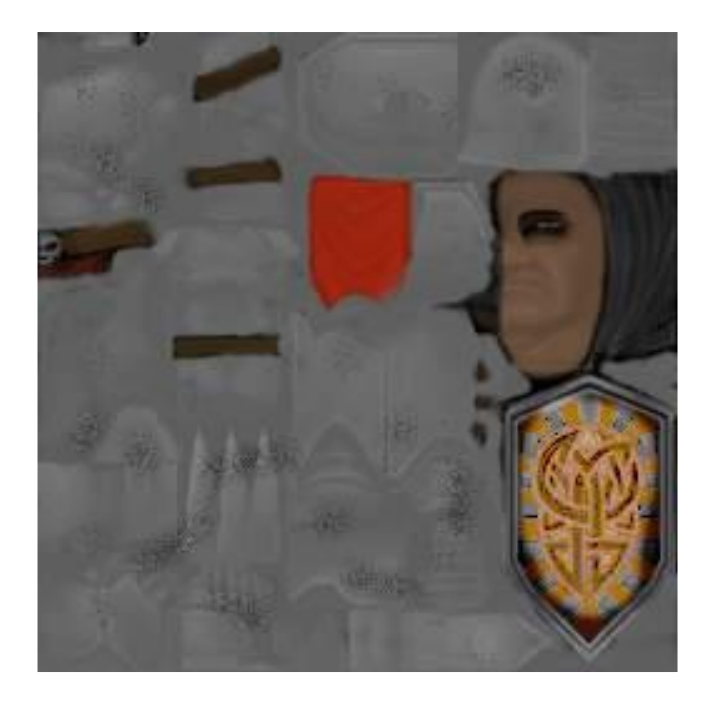

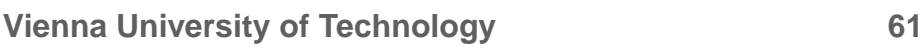

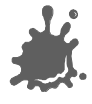

### Quake 2 Example

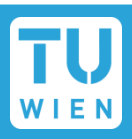

## **( ) + ( ) =** *Diffuse Decal Specular Gloss Final result!* Note: Gloss map defines where to apply specular

### Normal map Example

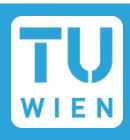

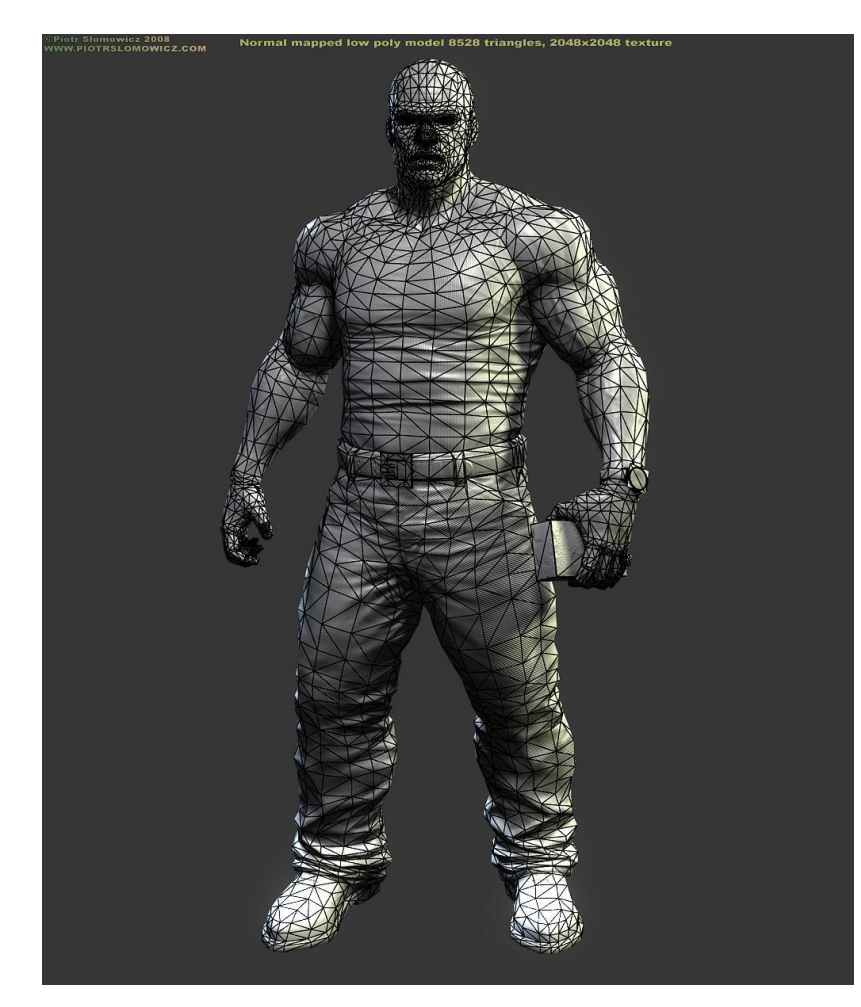

### Model by Piotr Slomowicz

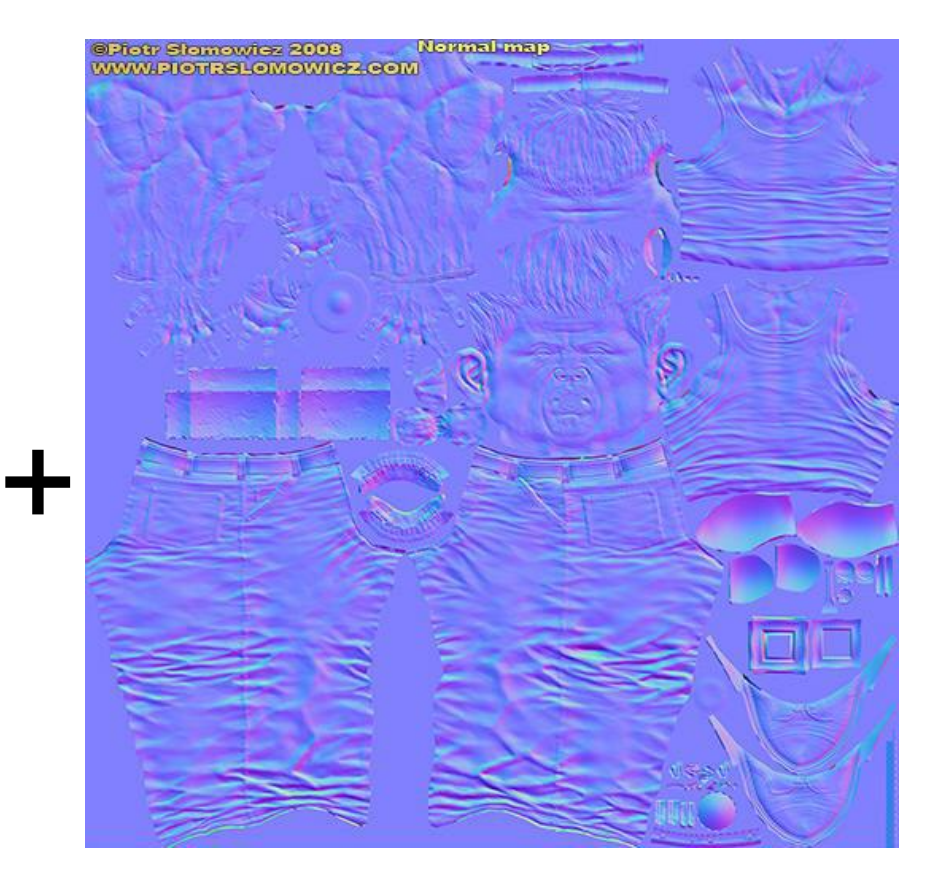

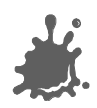

### Normal map Example

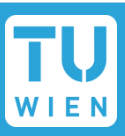

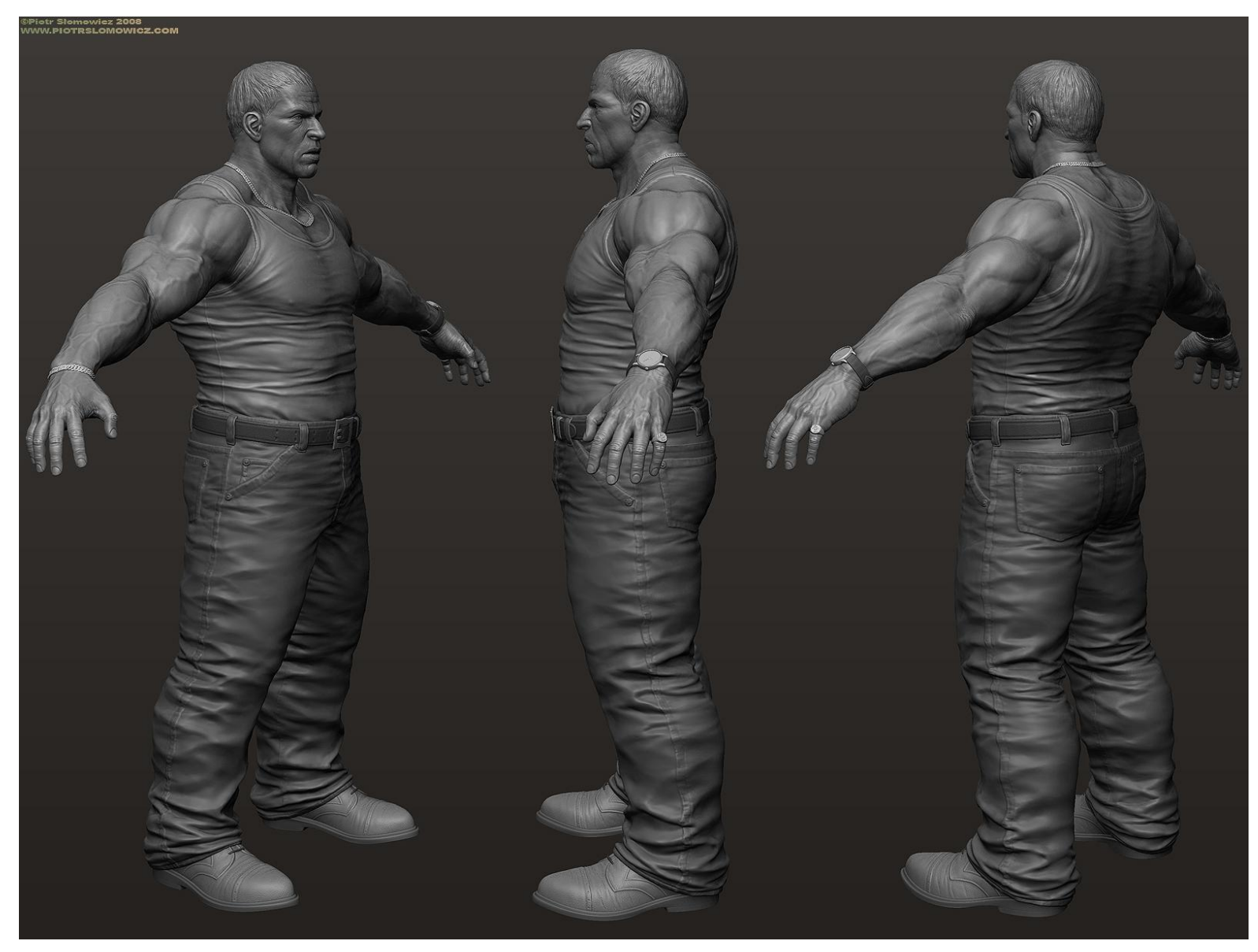

### Normal map Example

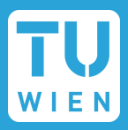

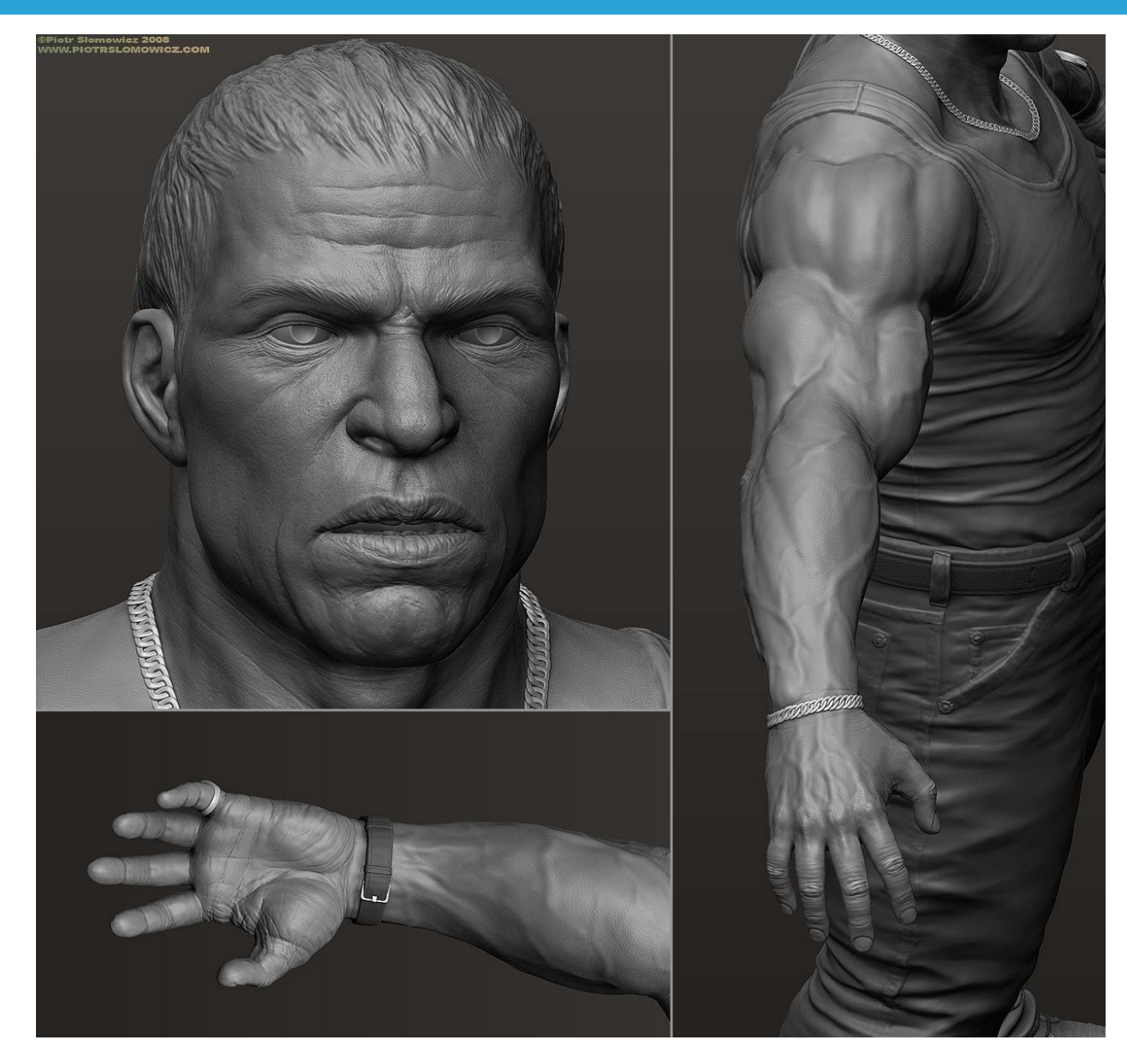

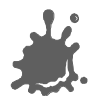

### Normal mapping + Environment mapping

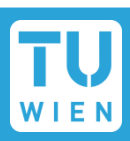

Normal and Parallax mapping combines beautifully with environment mapping

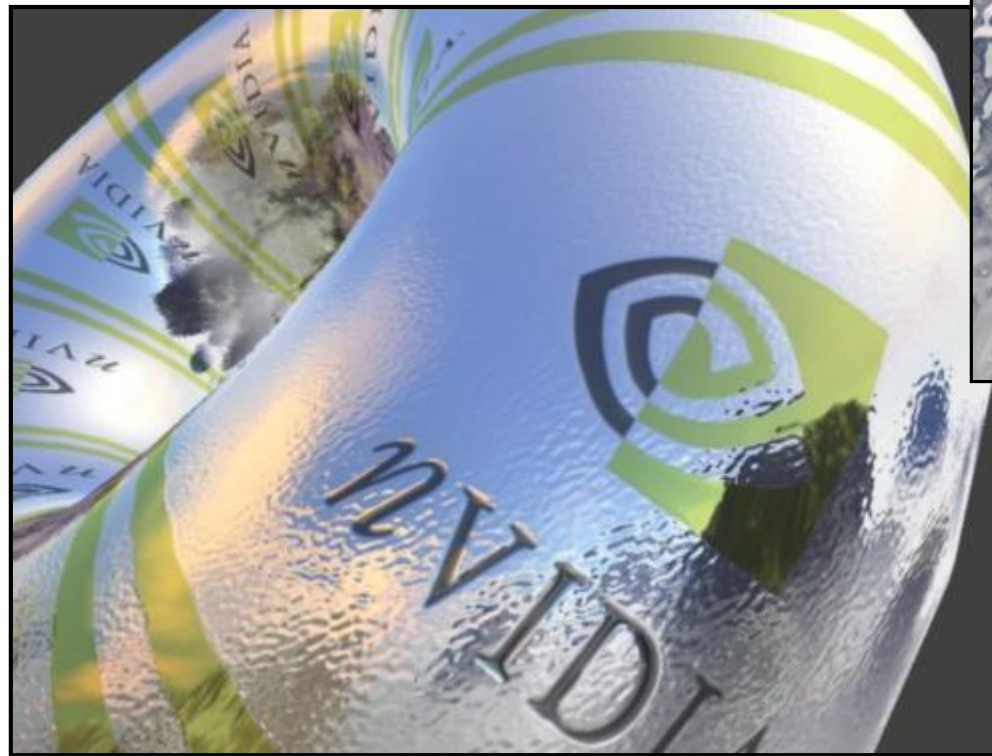

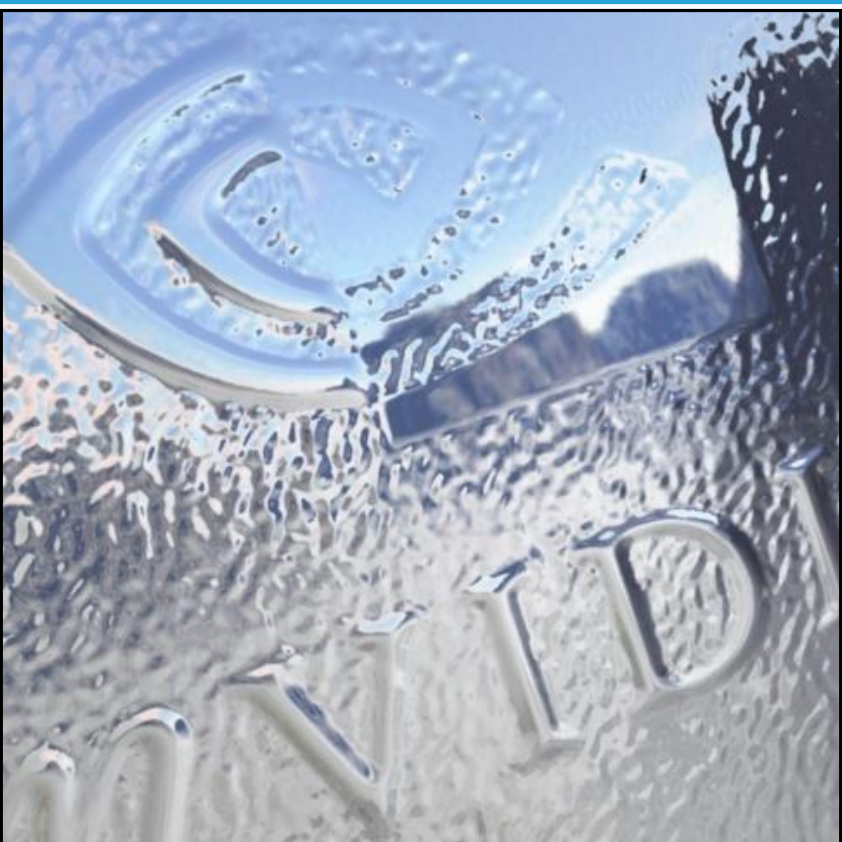

# Demo

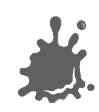

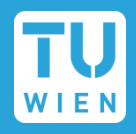

### For each vertex

- Transform V to world space
- Compute tangent space to world space transform (T, B, N)
- For each fragment
	- Interpolate and renormalize V
	- Interpolate frame (T, B, N)
	- Lookup  $N'$  = texture(s, t)
	- Transform N' from tangent space to world space
	- Compute reflection vector R (in world space) using N'
	- Lookup  $C = \text{cubemap}(R)$

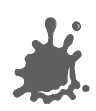

### **Artifacts**

- **No shadowing**
- **Silhouettes still edgy**
- No parallax for Normal mapping
- **Parallax Normal Mapping** 
	- No occlusion, just distortion
	- Not accurate for high frequency height-fields (local constant heightfield assumption does not work)
	- **No silhouettes**

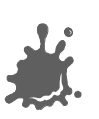

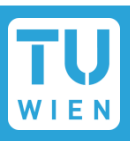

#### Normal Mapping Effectiveness  $\mathcal{L}(\mathcal{A})$

- No effect if neither light nor object moves!
- In this case, use light maps
- Exception: specular highlights

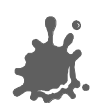

### Horizon Mapping

- Improve normal mapping with (local) shadows
- Preprocess: compute *n* horizon values per texel
- Runtime:
	- Interpolate horizon values
	- Shadow accordingly

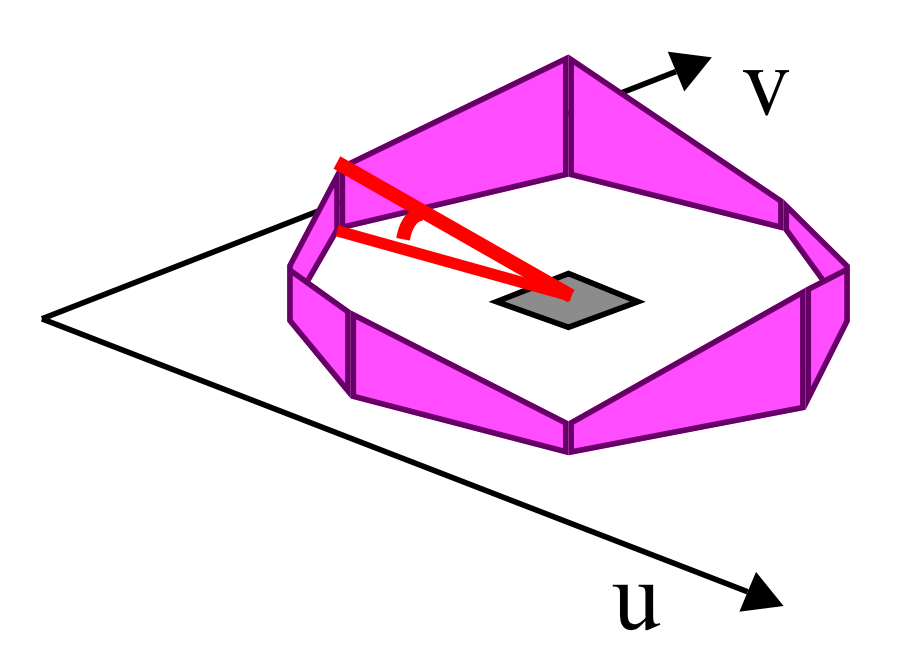

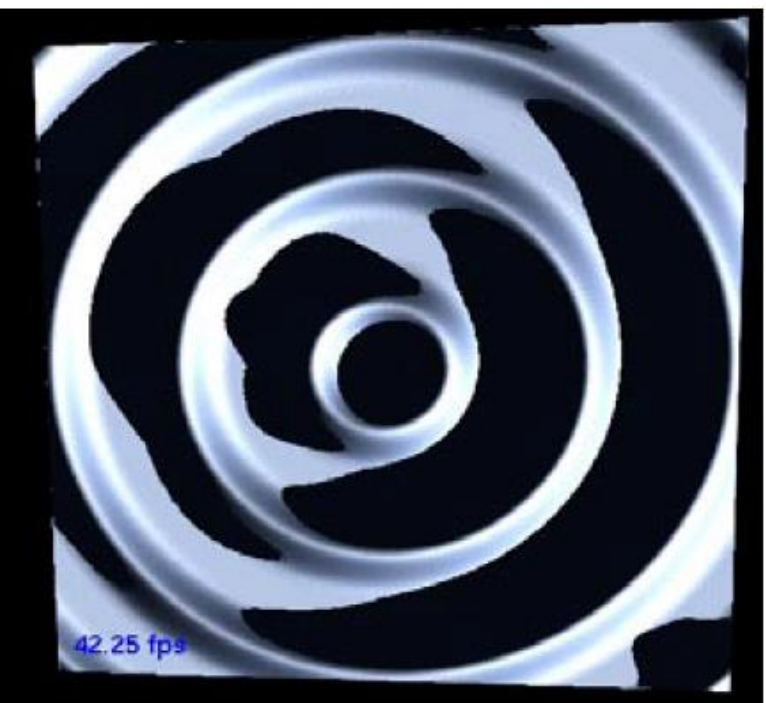

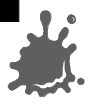

## Horizon Mapping Examples

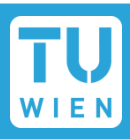

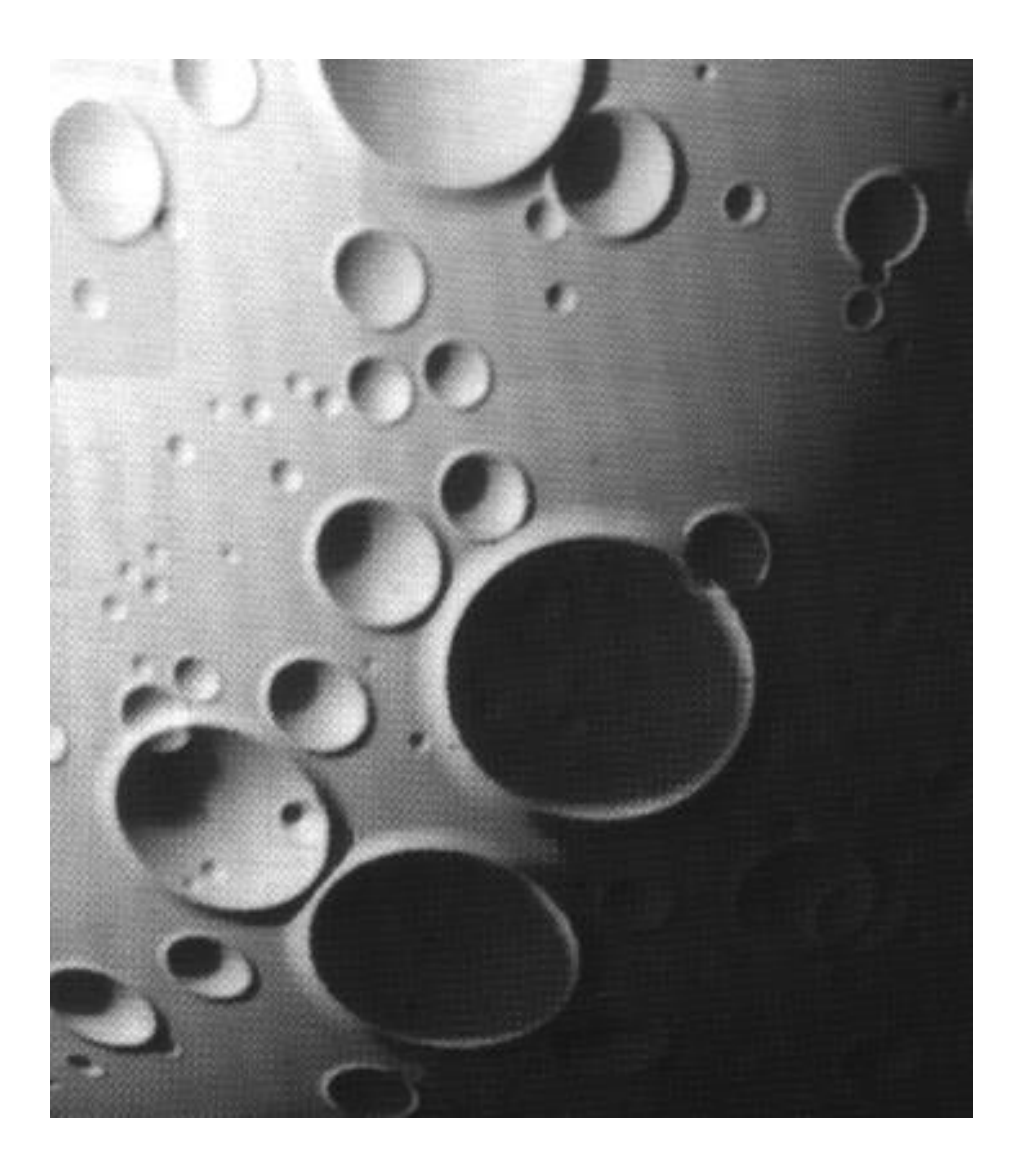

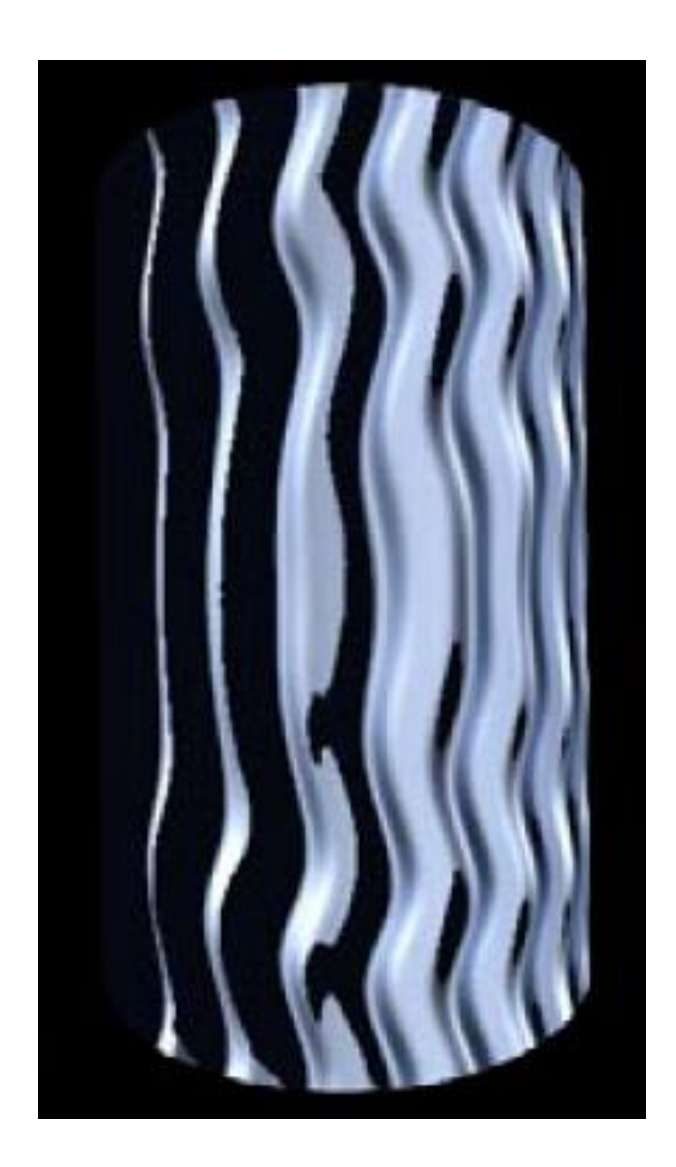

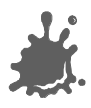

#### Eduard Gröller, Stefan Jeschke 71

### Relief Mapping

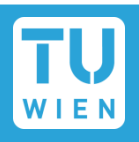

At runtime: perform ray casting in the pixel shader

- Calculate entry  $(A)$  and exit point  $(B)$
- March along ray until intersection with height field is found
- Binary search to refine the intersection position

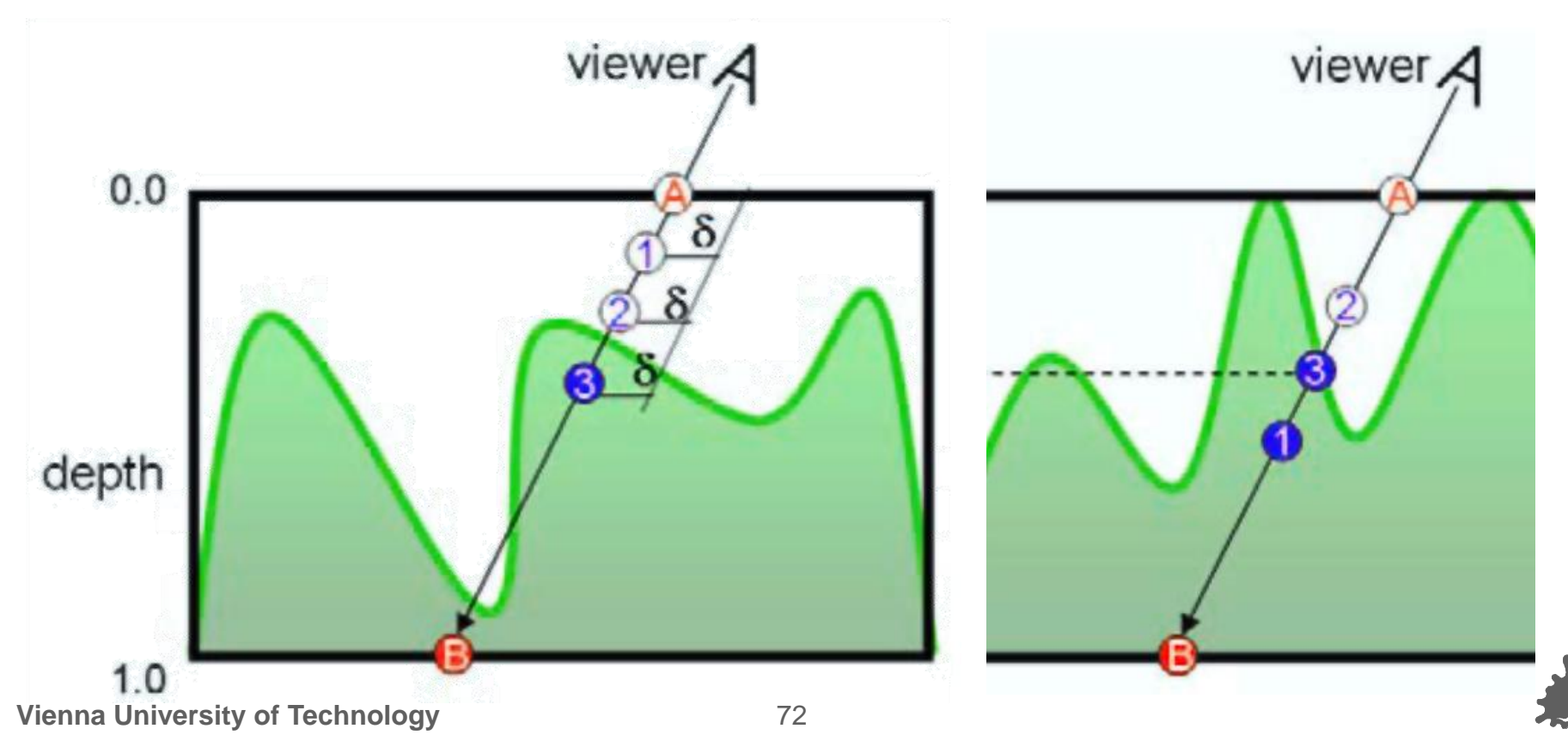
#### Relief Mapping Examples

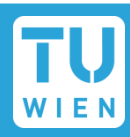

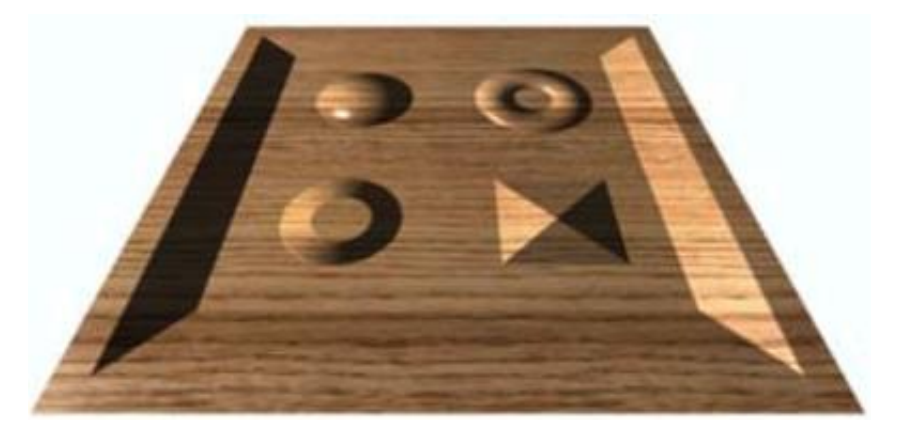

**Texture mapping**

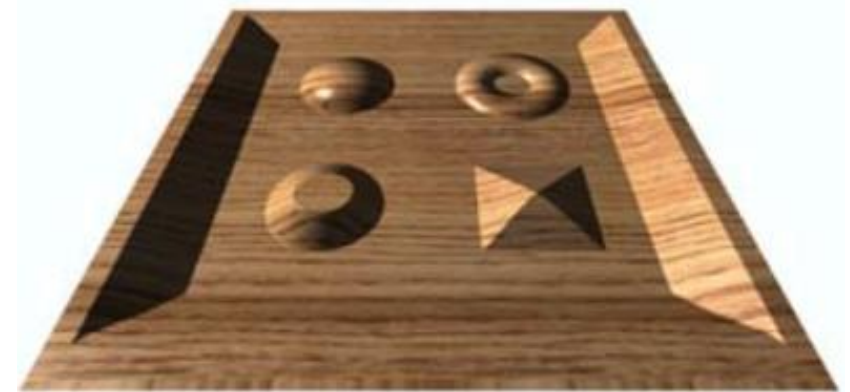

**Parallax mapping**

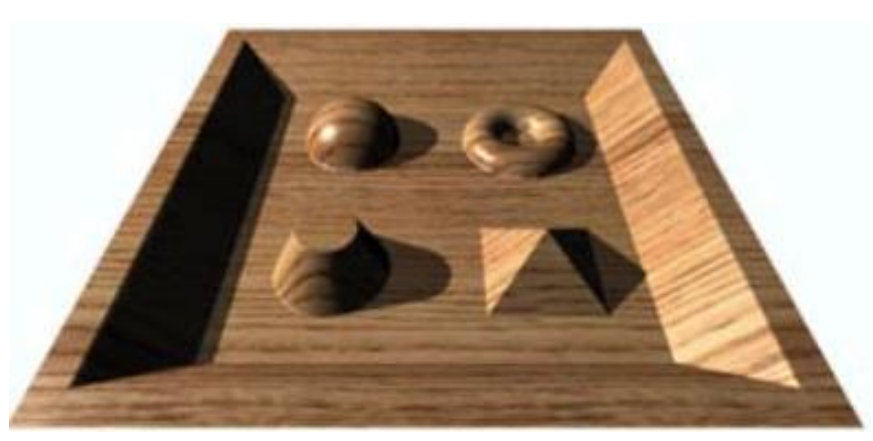

#### **Relief mapping**

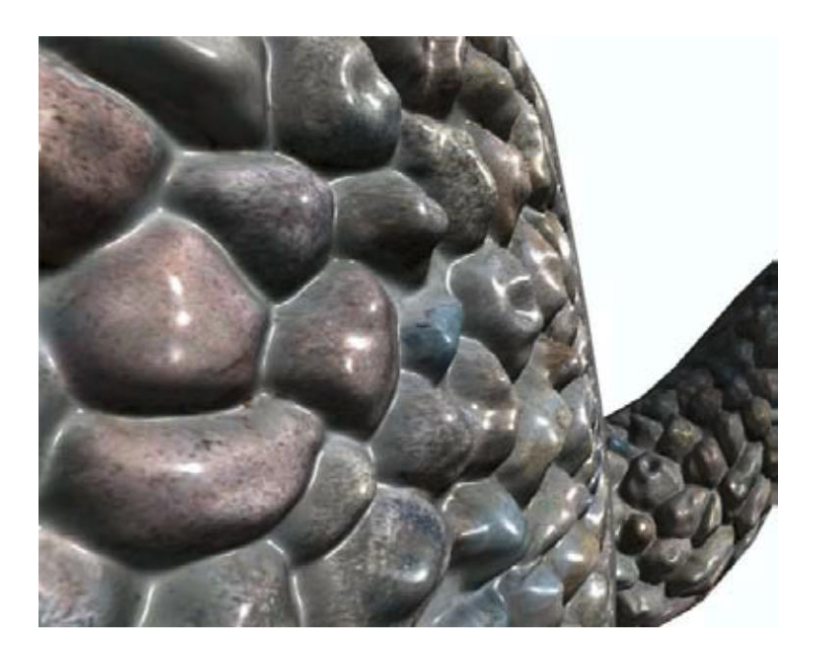

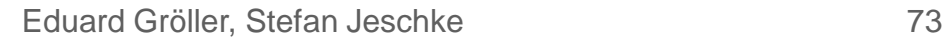

# **Parallax-normalmapping**

- $\sim$  20 ALU instructions
- **Relief-mapping** 
	- Marching and binary search:
	- ~300 ALU instructions
	- $\blacksquare$  + lots of texture lookups

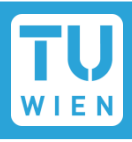

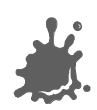

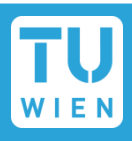

- Higher-Order surface approximation relief mapping
	- Surface approximated with polynomes
	- **Produces silhouettes**
- **Prism tracing** 
	- Produces near-correct silhouette
- Many variations to accelerate tracing
	- Cut down tracing cost
	- **Shadows in relief**

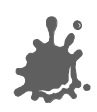

## Normal and Parallax normal map Toolset

- DCC Packages (Blender, Maya, 3DSMax)
- Nvidia Normalmap Filter for Photoshop or Gimp Normalmap filter
	- Create Normalmaps directly from Pictures
		- Not accurate!, but sometimes sufficient
- NVIDIA Melody
- xNormal (free)
- Crazybump (free beta)
	- Much better than PS/Gimp Filters!
- Tangent space can be often created using graphics/game engine

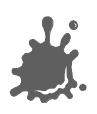

## Tipps

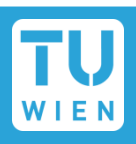

# Download FXComposer and Rendermonkey

- **Theory Tons of shader examples**
- **Optimized code**
- Good IDE to play around
- Books:
	- GPU Gems Series
	- **ShaderX Series**
	- **Both include sample code!**

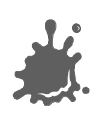